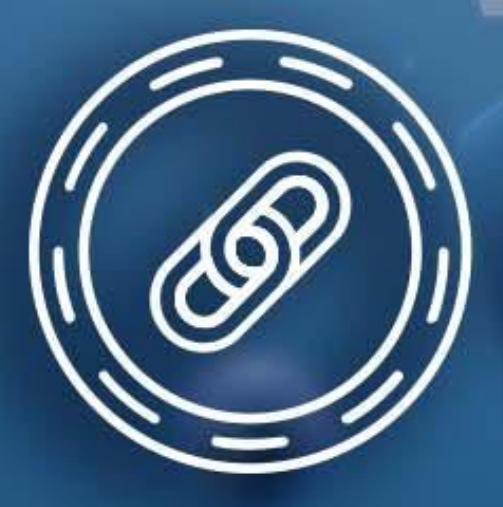

# Codenotary Trusted CI/CD Trusted BOM SDLC Evidence

**Trusted Software**

# Don't trust us, trust the math behind **immudb**

## **Bartłomiej Święcki** February 5th, 2022, FOSDEM

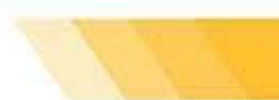

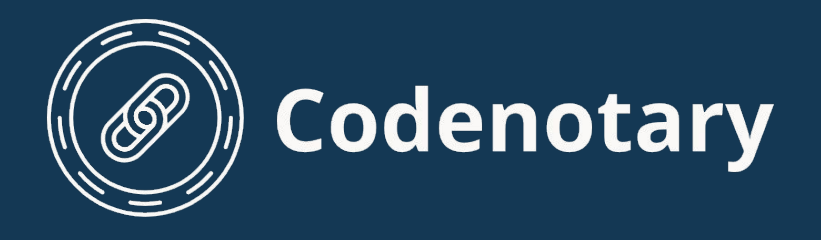

**ABOUT ME**

Passionate about programming, open source, Linux, cryptography

Programmer, DevOp, family guy, runner….

Since June 2021 senior Codenotary team member and core immudb developer

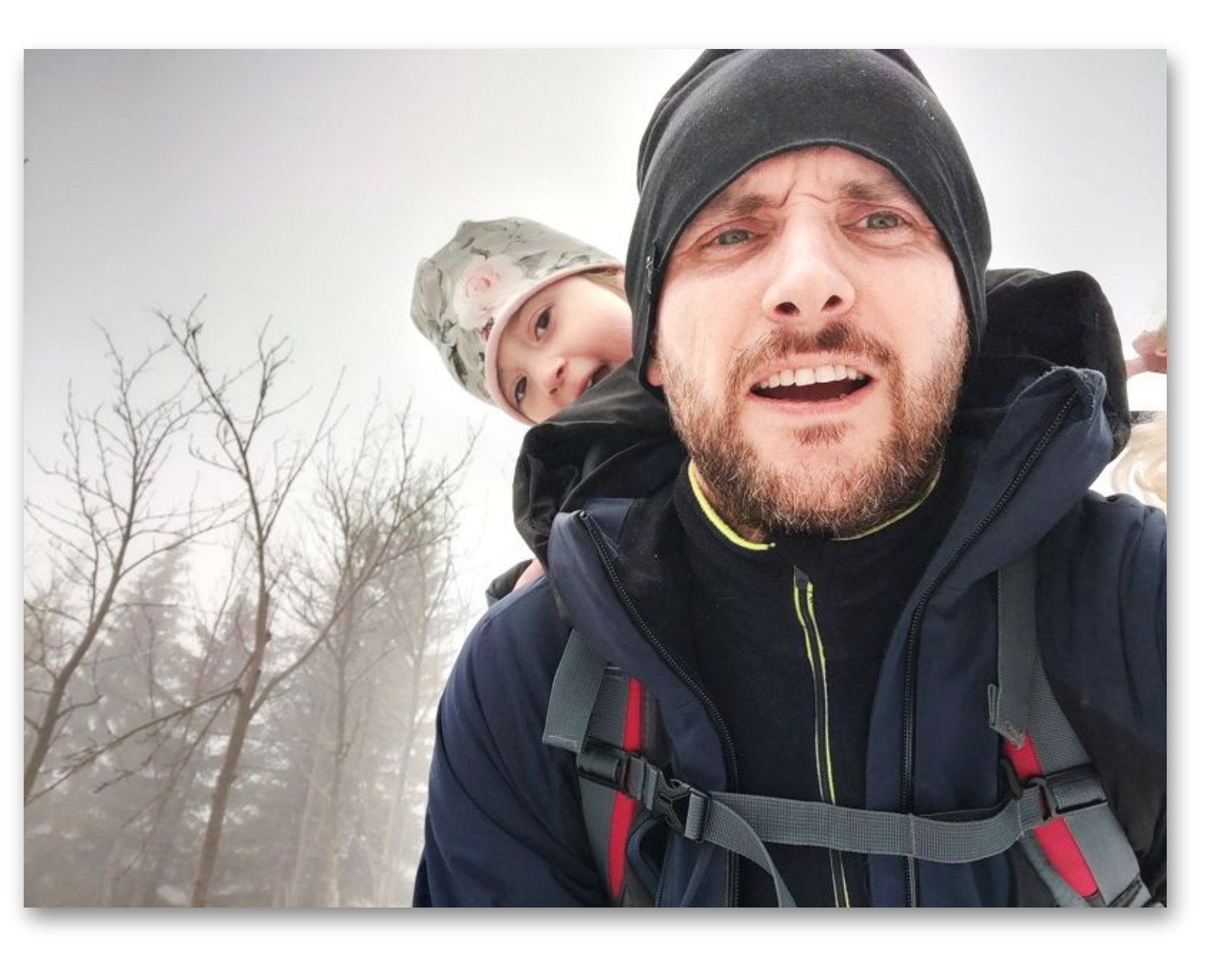

## **Bartłomiej Święcki**

### **ABOUT CODENOTARY**

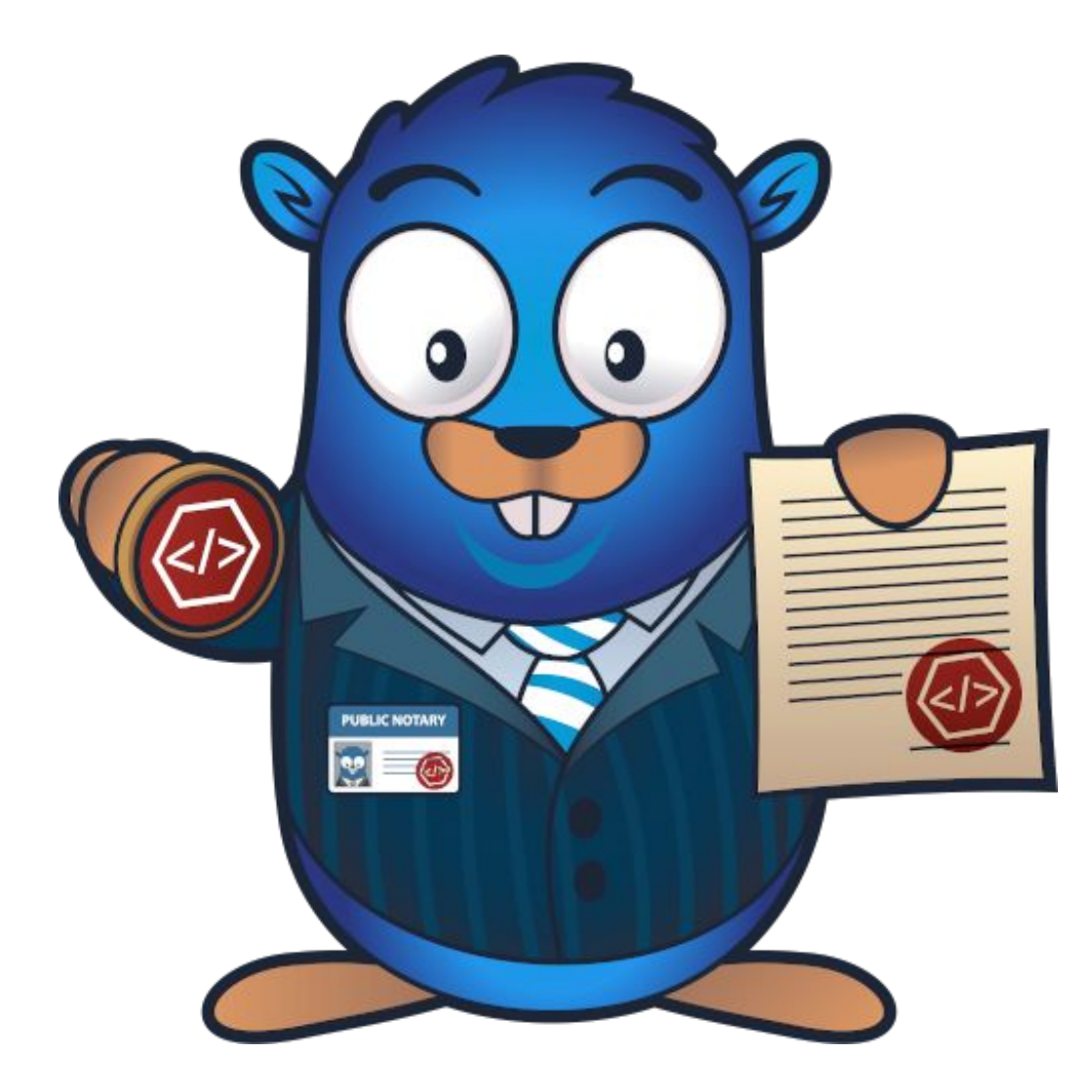

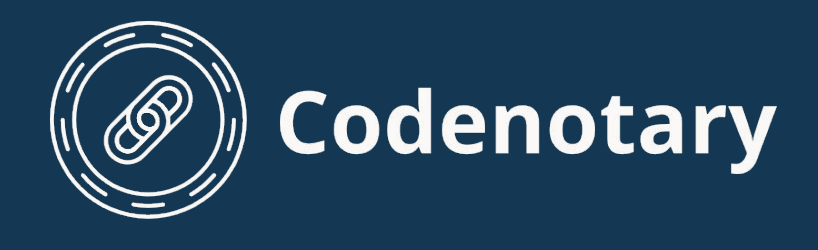

## **Codenotary**

Startup with focus on trusted CI/CD, DevSecOps

Secure Supply Chain and monitoring

Community Attestation Service <https://cas.codenotary.com/>

Immudb - a solid technological foundation

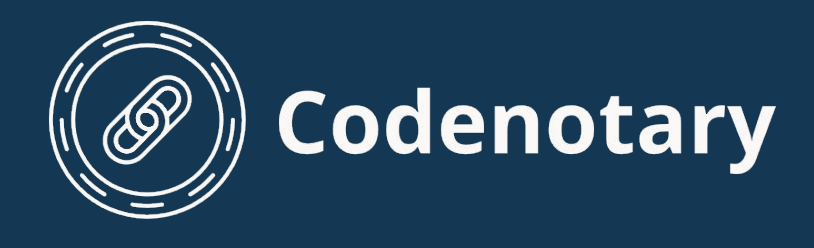

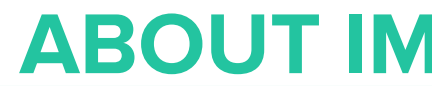

## **Immudb**

Open source database written in go <https://github.com/codenotary/immudb/>

Built from ground-up around immutability and tamper resistance

Unique features - data proofs, time travel, data expiration, direct s3 storage support and more

Solid, secure foundation for other solutions created at Codenotary

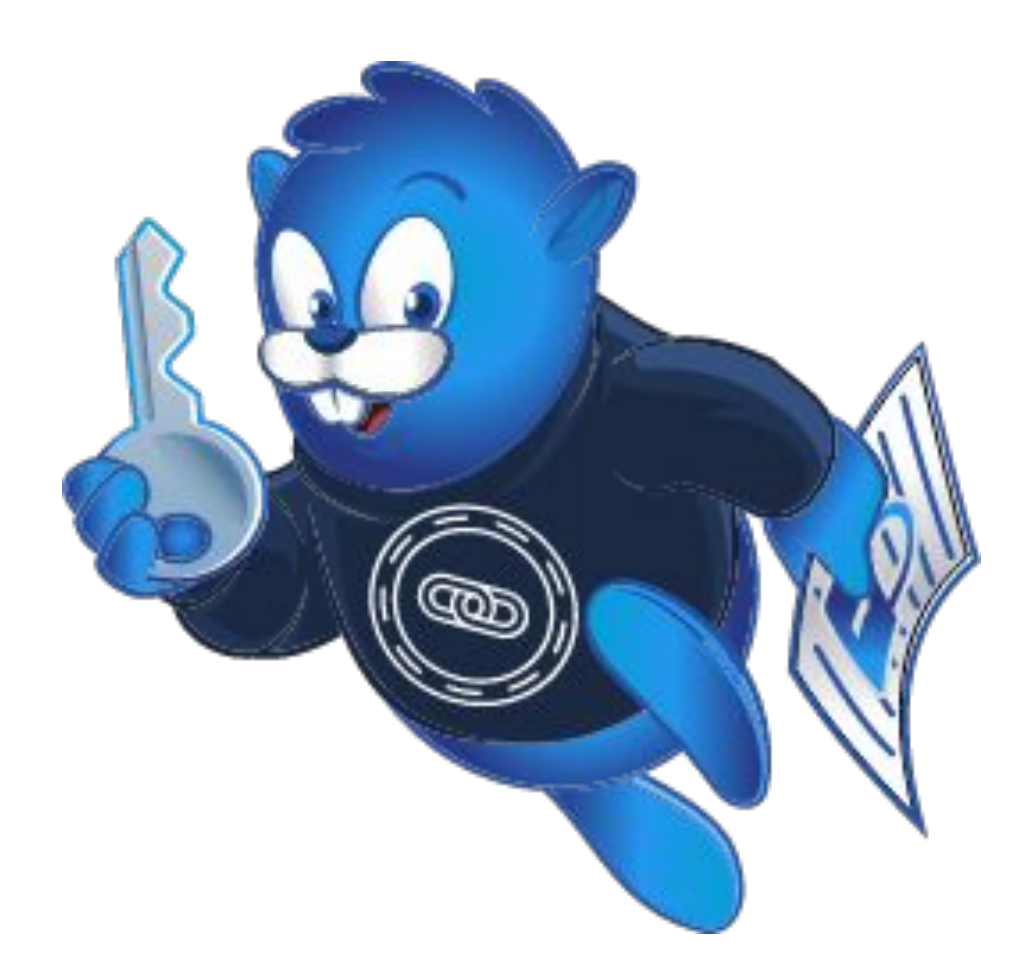

## **CRYPTOGRAPHIC HASH FUNCTION**

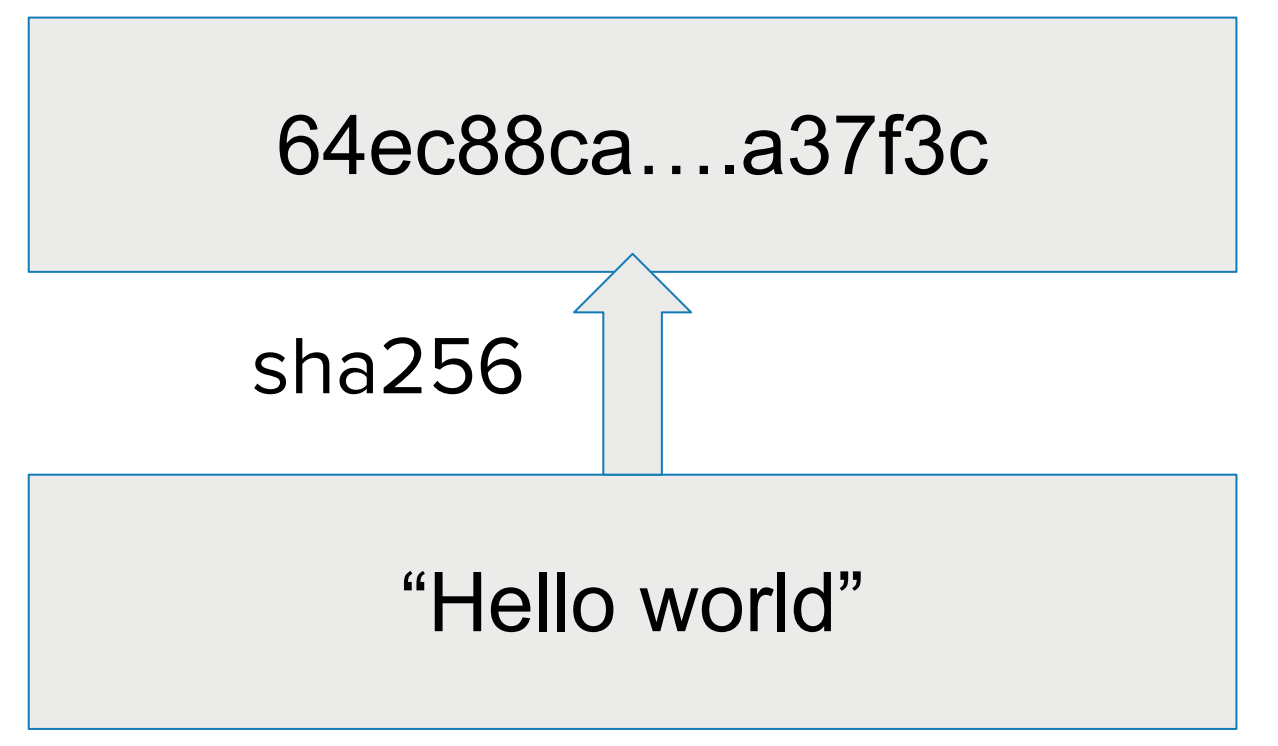

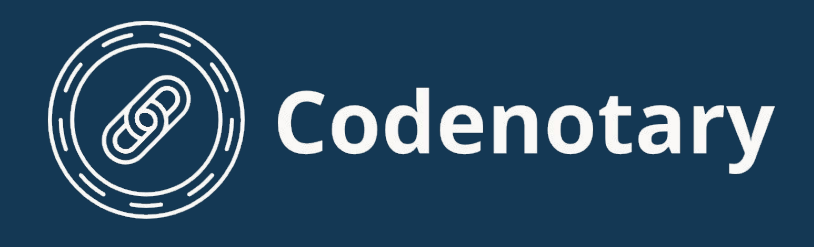

## **Simplified system with just one value**

## State (quick validation and proof)

The actual value

Cryptographic hash function:

- Hash does not reveal any information about the original value
- Can not be reversed can't compute a value form only a hash

### **CRYPTOGRAPHIC HASH TREES**

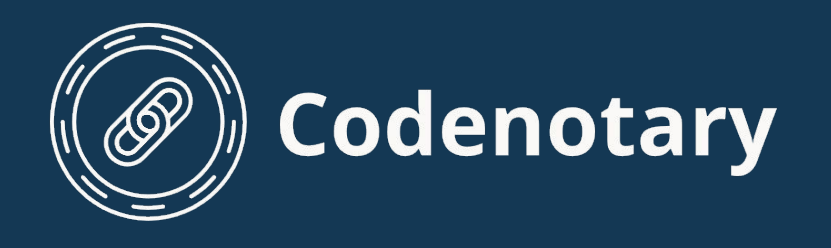

## **Let's add more values to the picture**

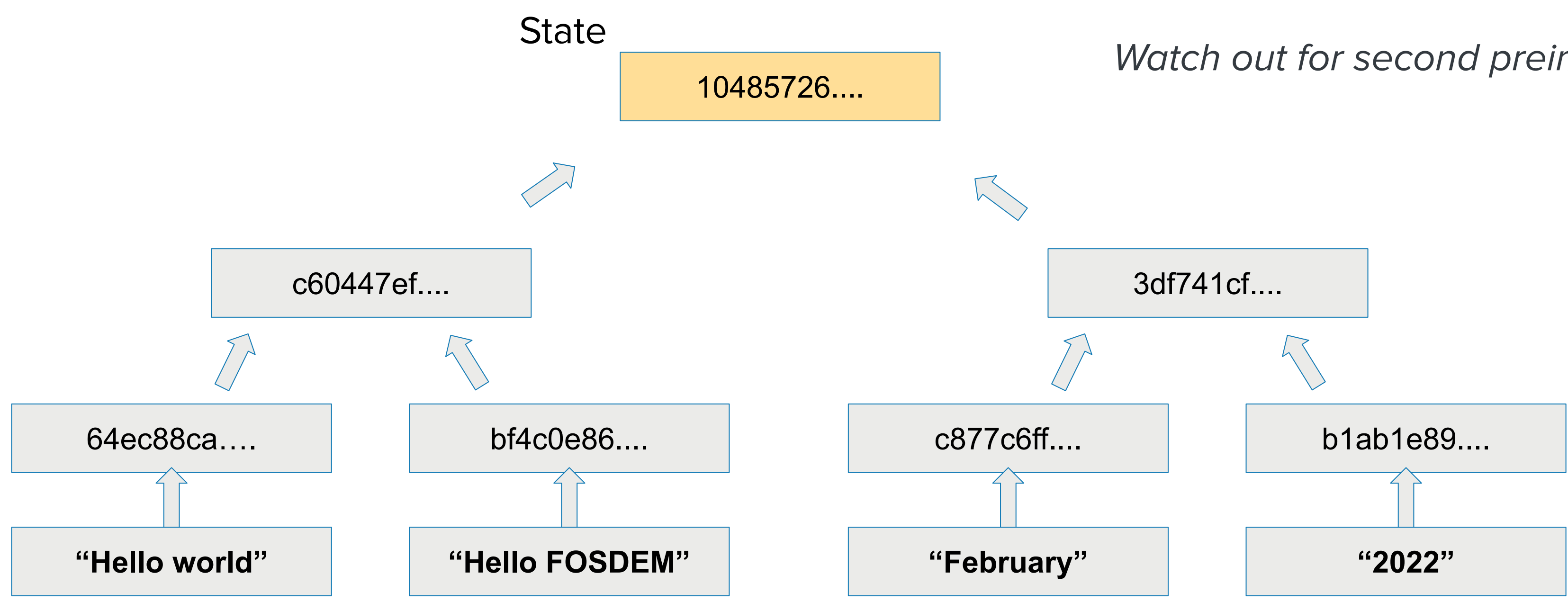

## Merkle Tree

### Watch out for second preimage attack

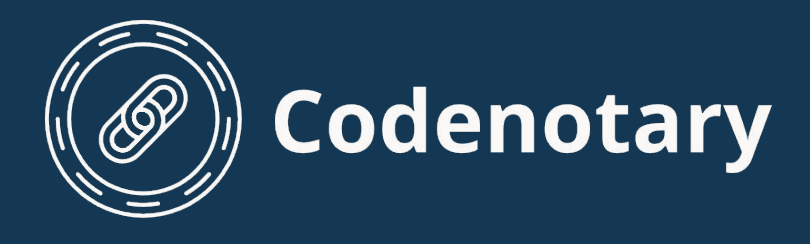

## **Merkle tree - interesting properties**

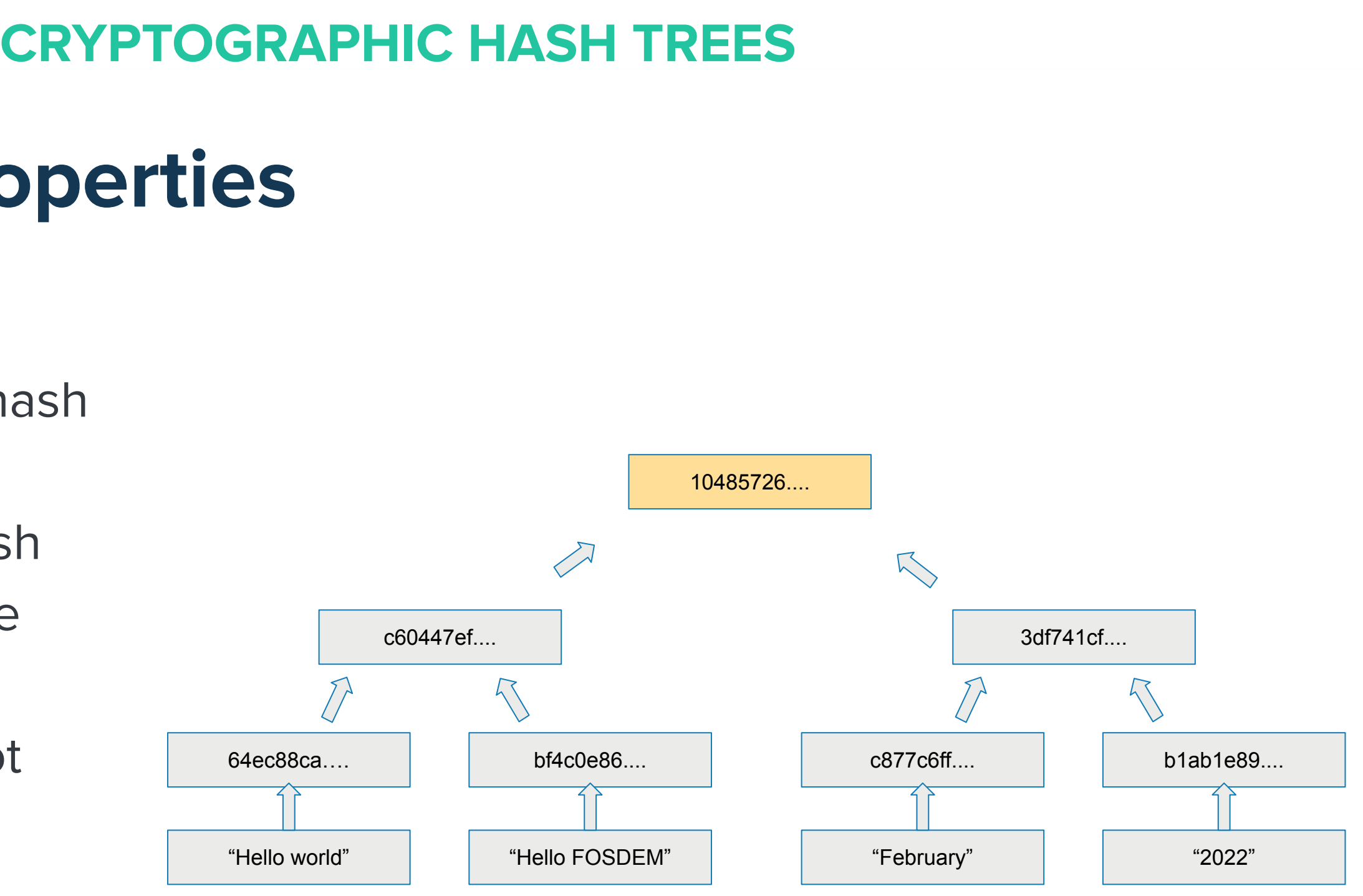

- Each value equally contributes to the root hash
- Values are ordered
- Changing any value will modify the root hash
- Can not come up with a fake tree with same root digest but using different leaf values\*
- If a system claims given root hash, it can not deny existence of any of its leaf values

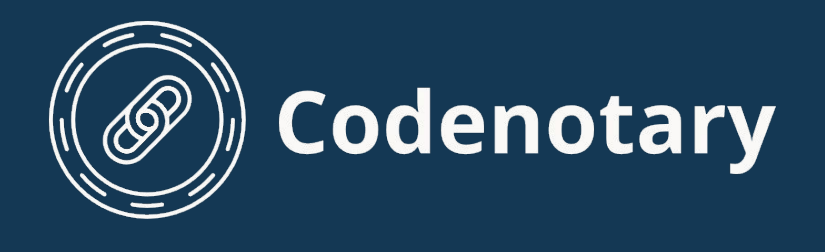

## **CRYPTOGRAPHIC HASH TREES**

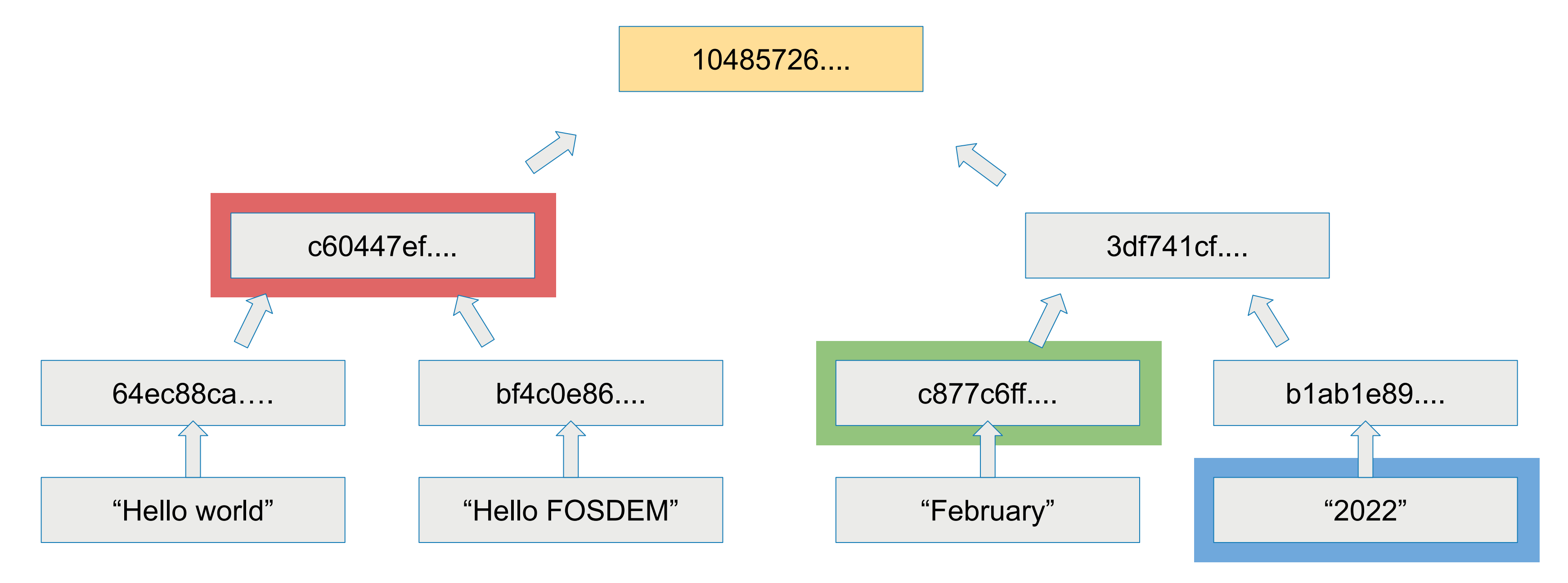

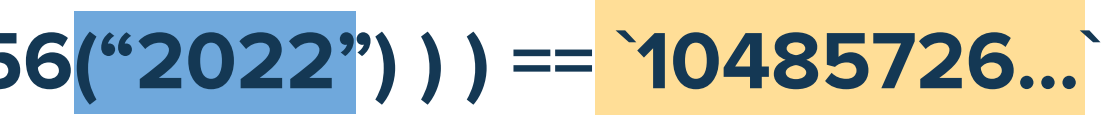

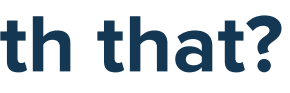

**DB: It's 2022 Me: prove it to me! Me: where did you get those values from? DB: my internal Merkle Tree, is there anything wrong with that? Me: no, it's fine…. this time…DB: sha256(`c60447ef….` + sha256(`c877c6ff….` + sha256("2022") ) ) == `10485726…`**

### **APPENDABLE HASH TREES**

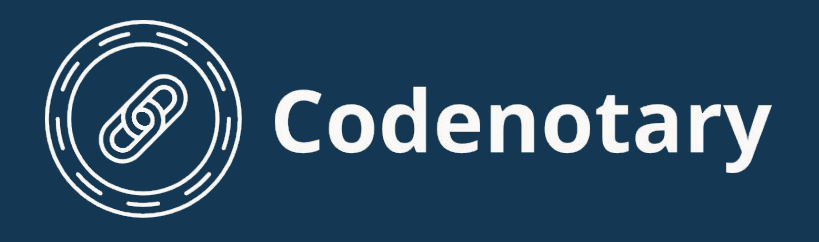

## **AHT - we can only append values at the end of the tree**

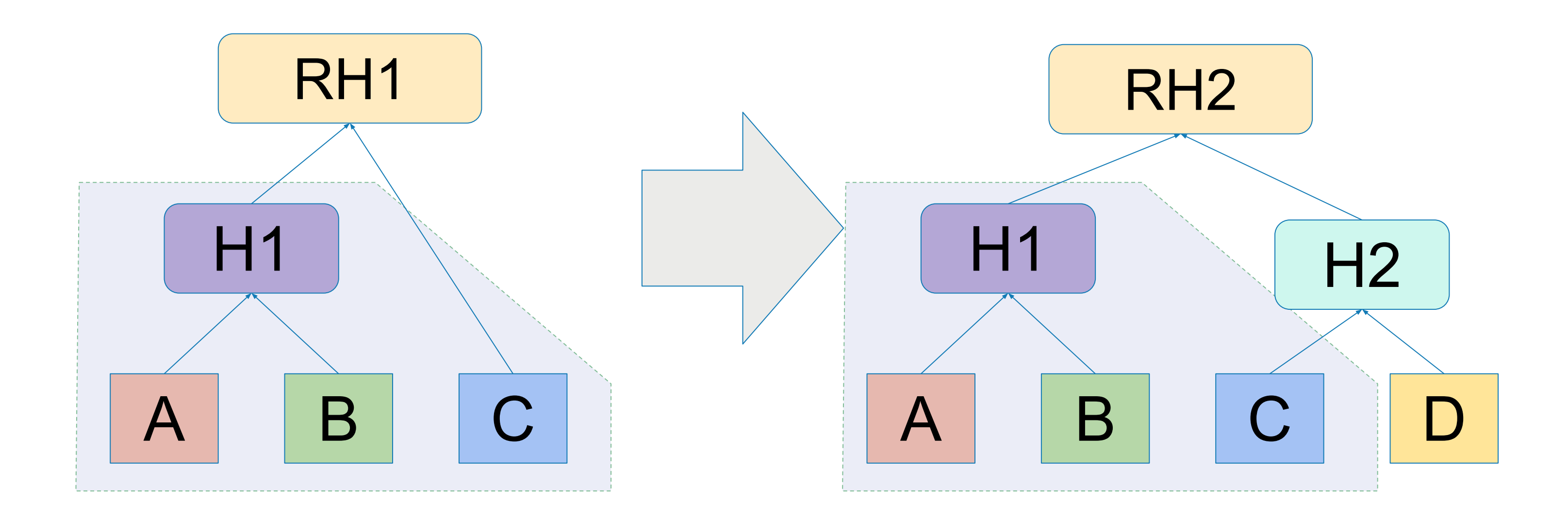

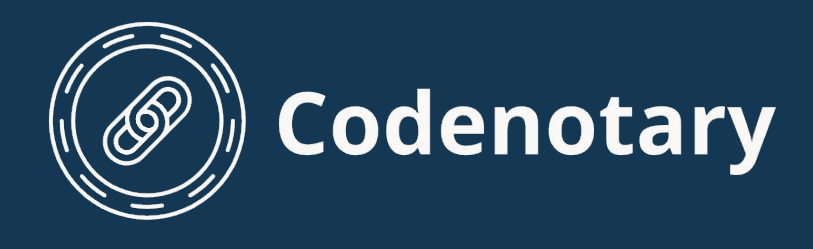

### **APPENDABLE HASH TREES**

### **DB: Current state is RH2**

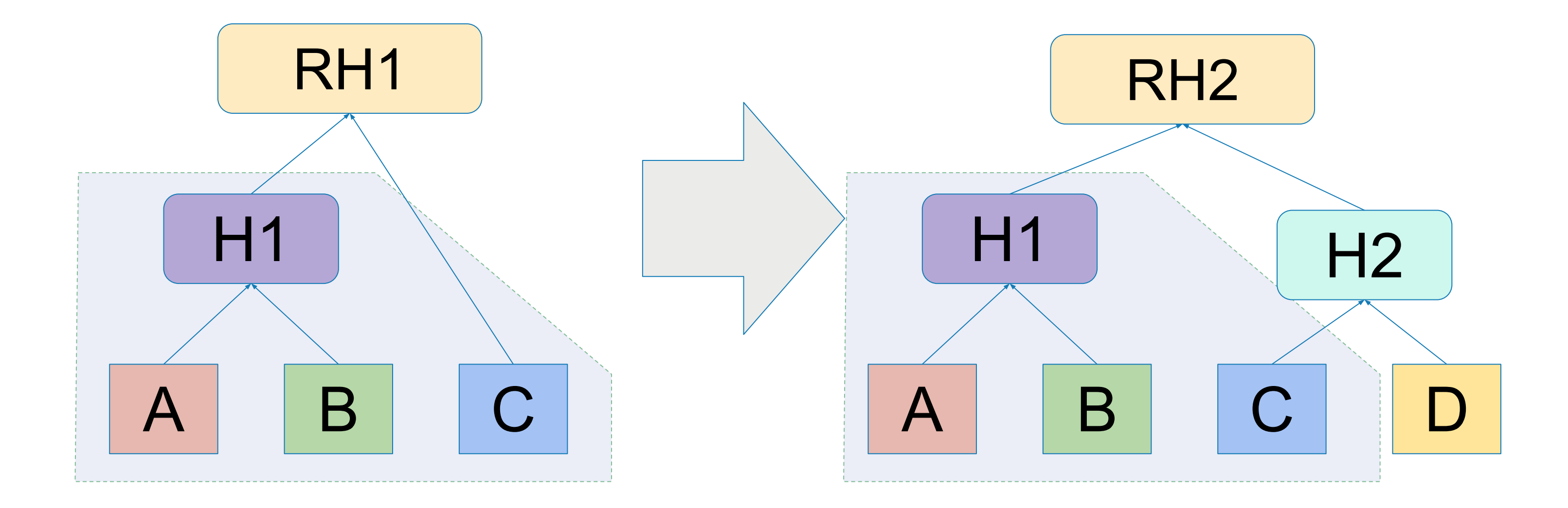

## **Me: I know that your previous state was RH1, I need a proof that you did not discard old data DB: sha256(H1 | C) == RH1, sha256(H1 | sha256(C | D)) == RH2 Me: wait, wait, need to think about this….**

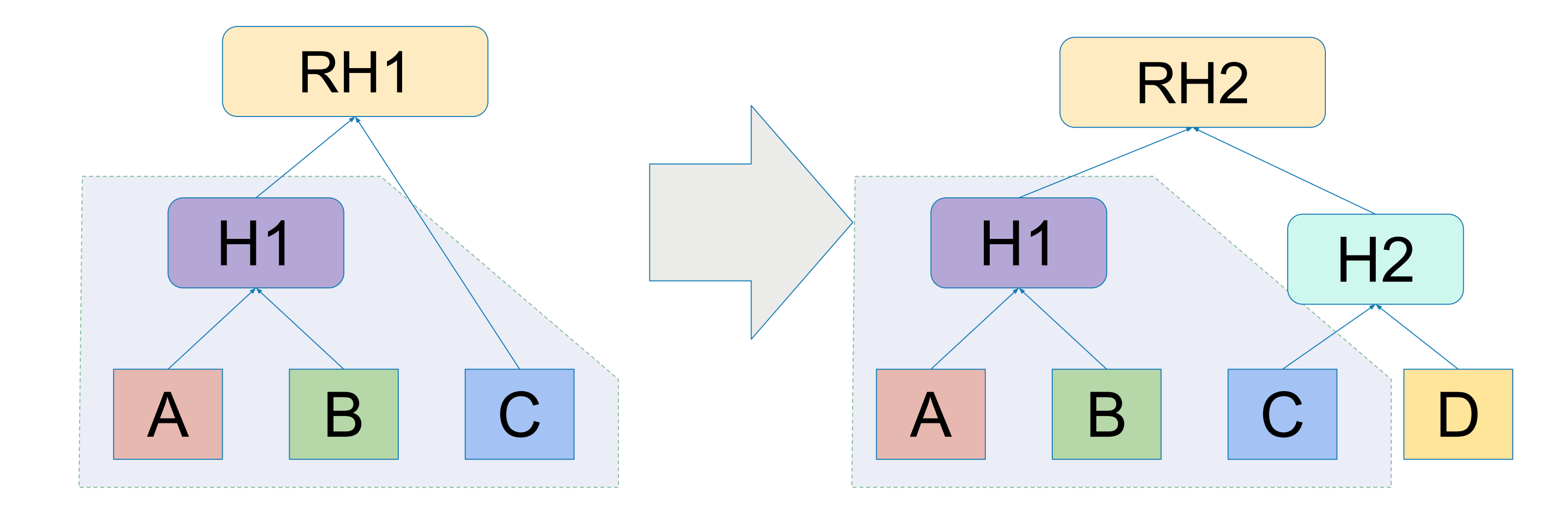

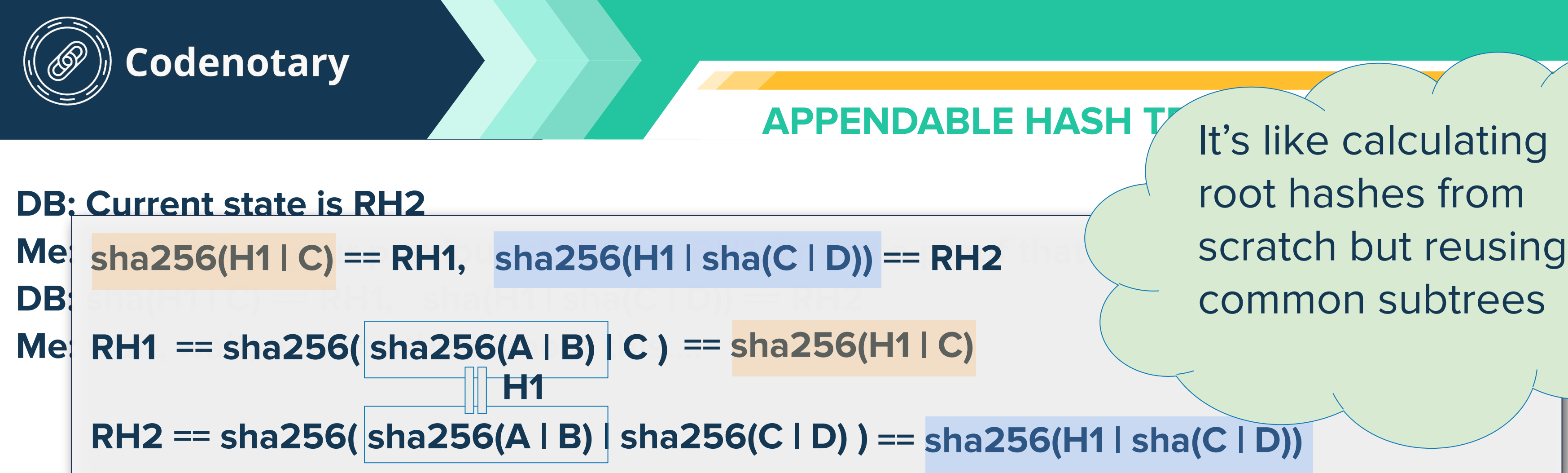

It's like calculating root hashes from scratch but reusing common subtrees

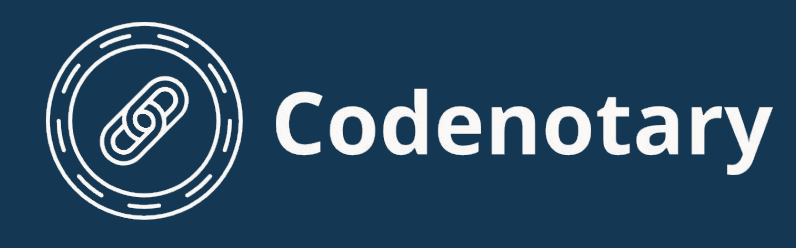

### **APPENDABLE HASH TREES**

### **DB: Current state is RH2**

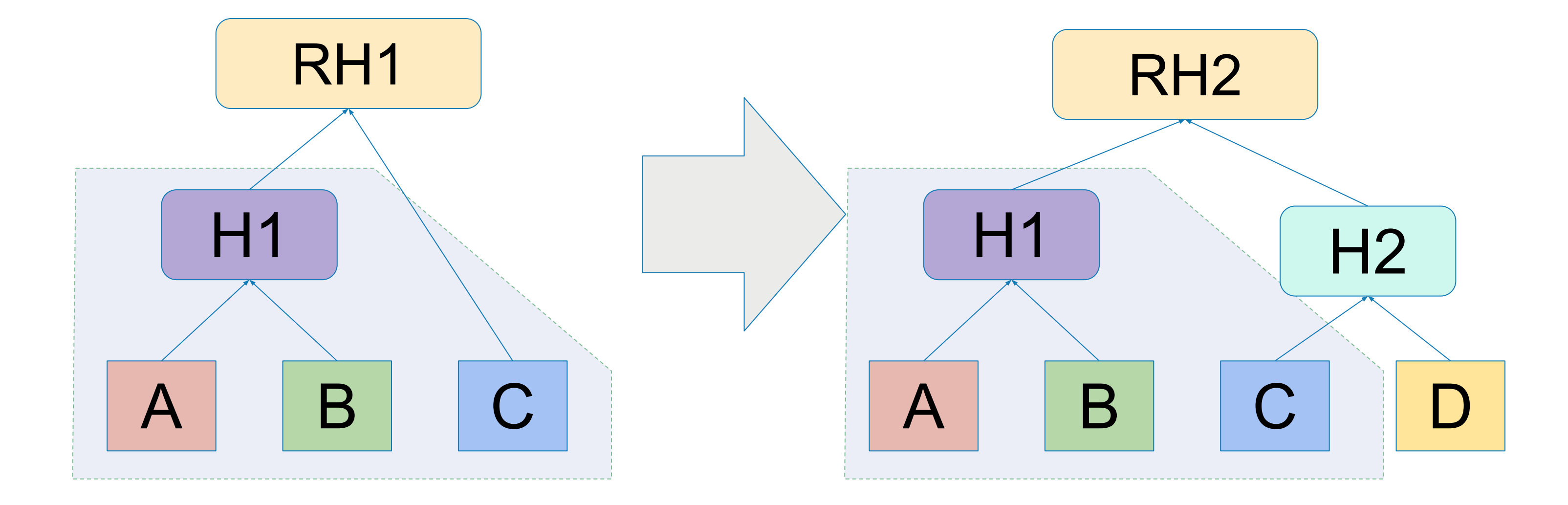

- **Me: I know that your previous state was RH1, I need a proof that you did not discard old data DB: sha(H1 | C) == RH1, sha(H1 | sha(C | D)) == RH2**
- **Me: wait, wait, need to think about this….**
- **Me: … ok, all clear now, now I know you're trustworthy, but I'll check once again the next time**

## **DB WITH CRYPTOGRAPHIC PROOFS**

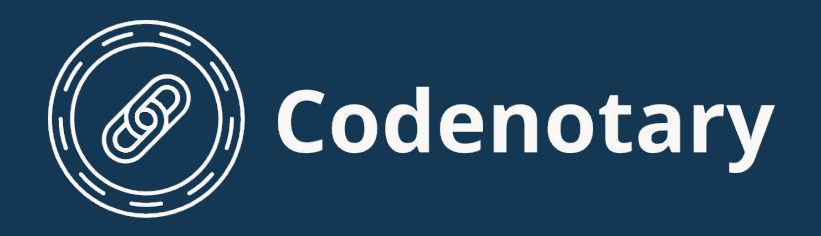

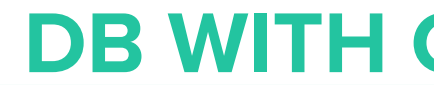

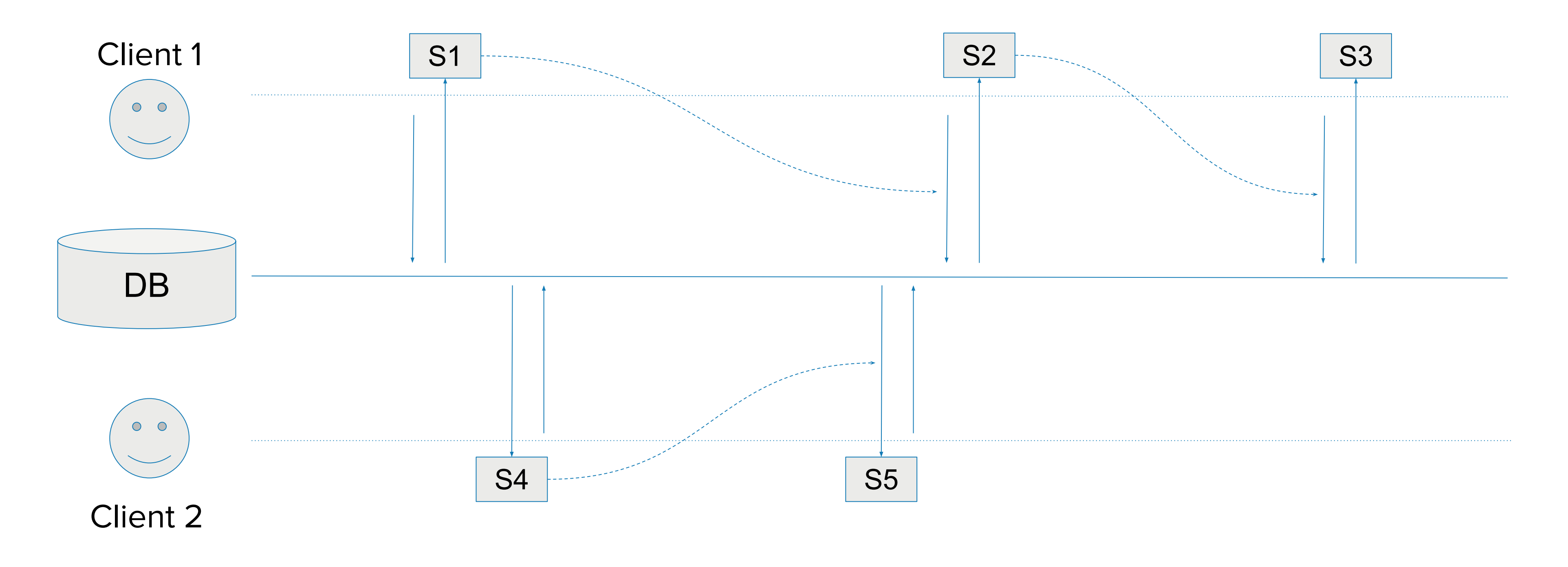

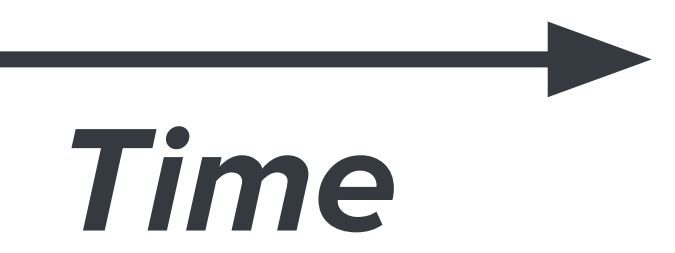

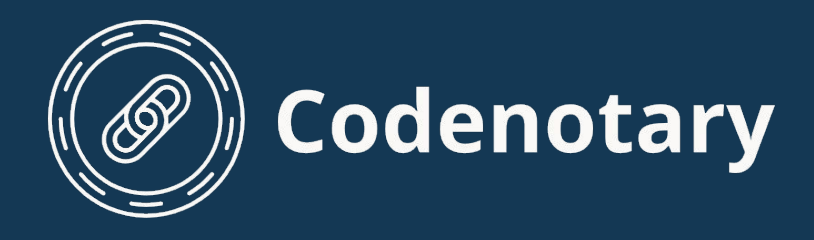

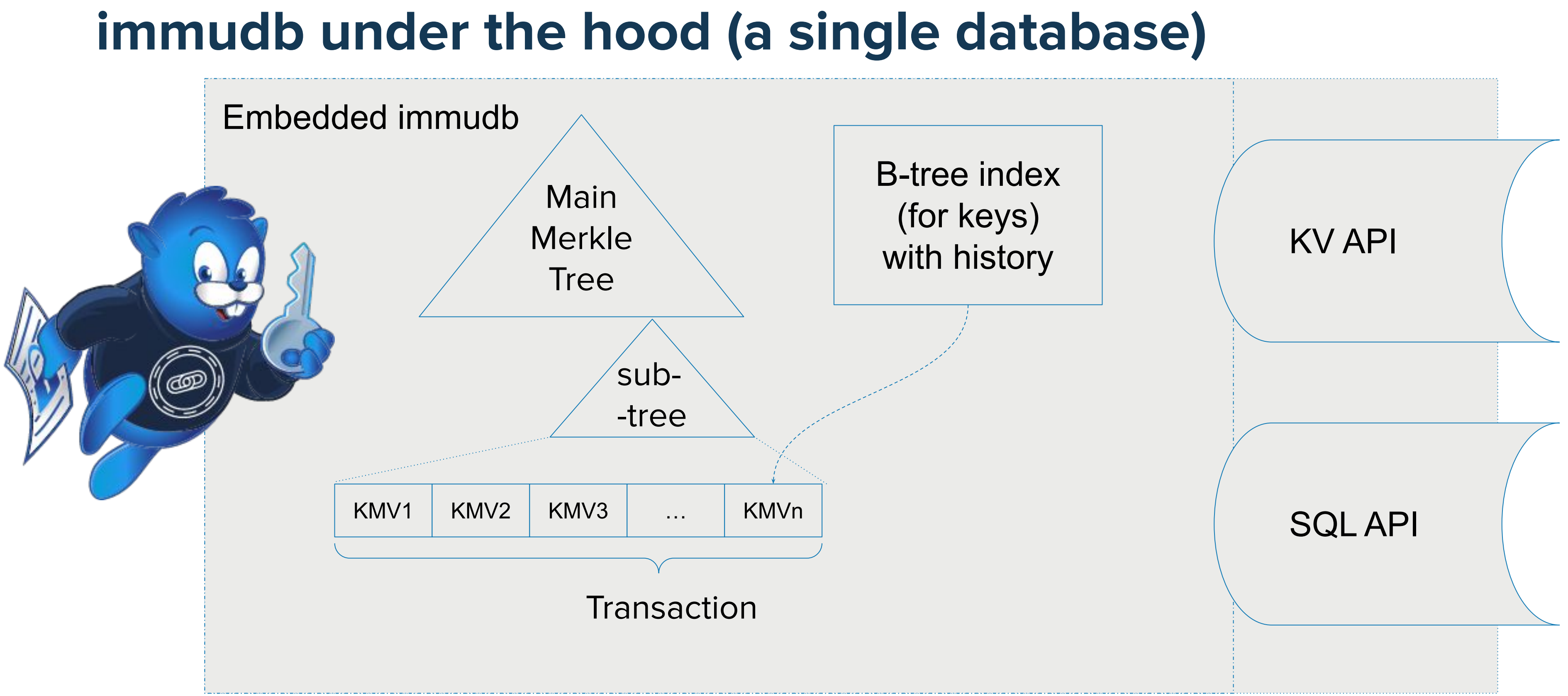

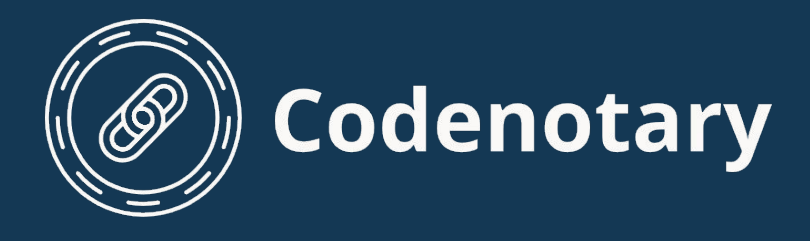

## **immudb - KV API**

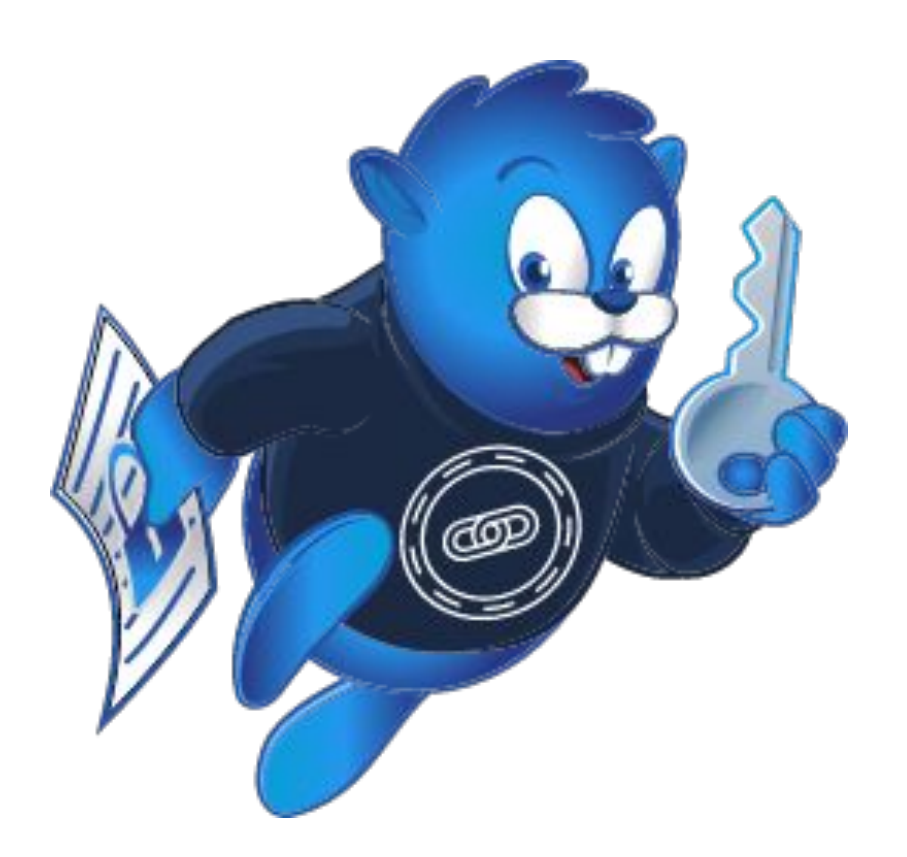

Low overhead

- Very fast (close to low-level disk ops)
- **Stable**
- Battle-tested (used at Codenotary projects, Fintech, Government, community projects)
- Low-level KV API may be a bit hard to work with

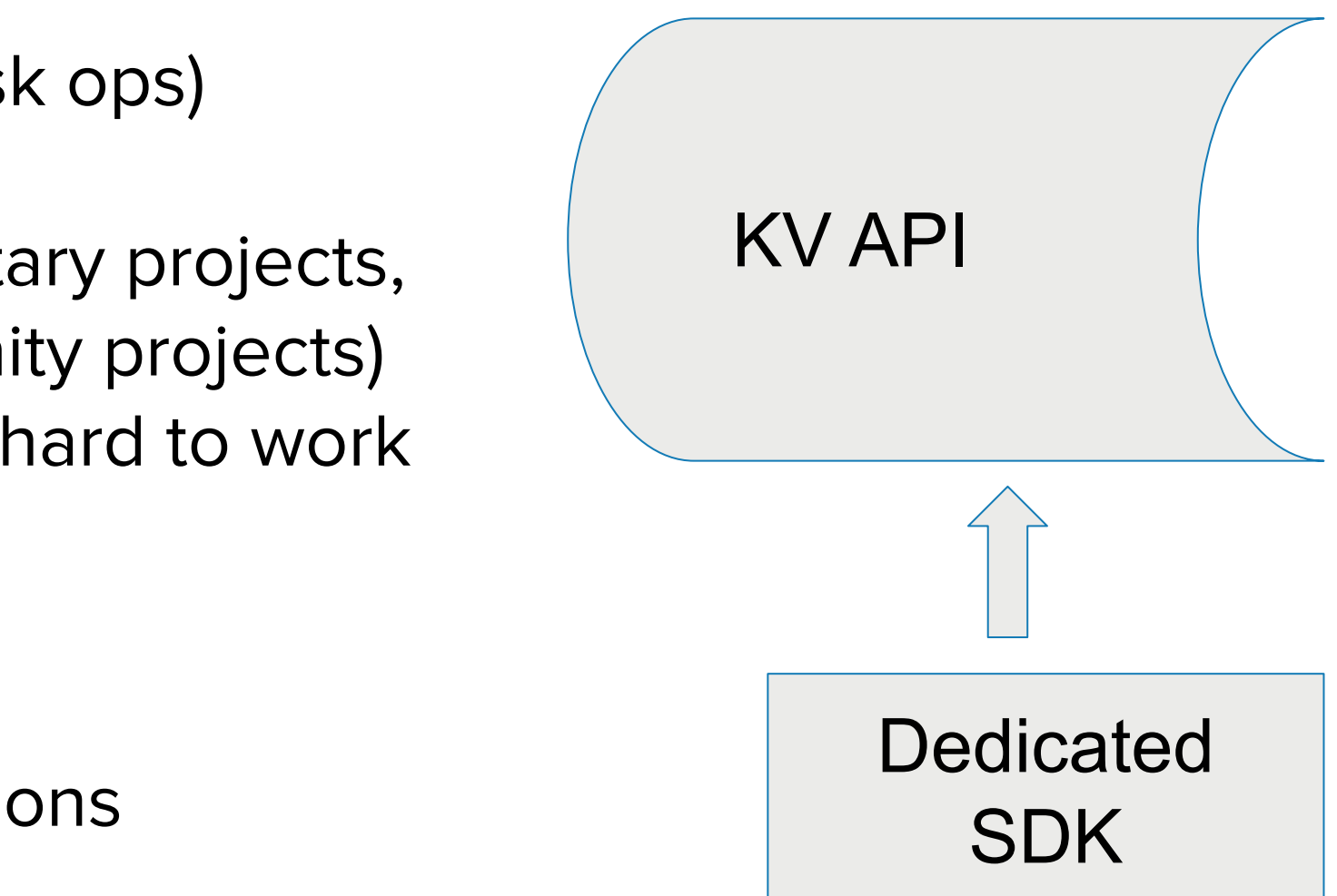

### Functionalities

- Simple Get / Set / Scan operations
- References to other keys (including historical values)
- Sorted sets
- History of a key
- Verified operations

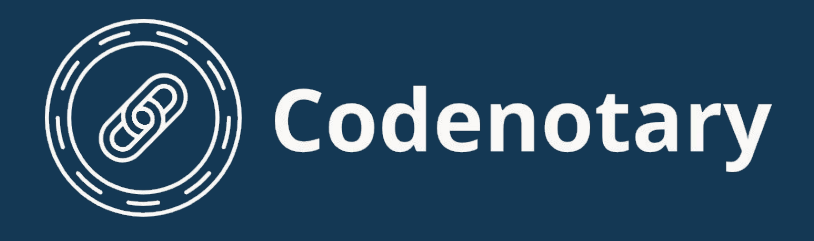

## **immudb - SQL API**

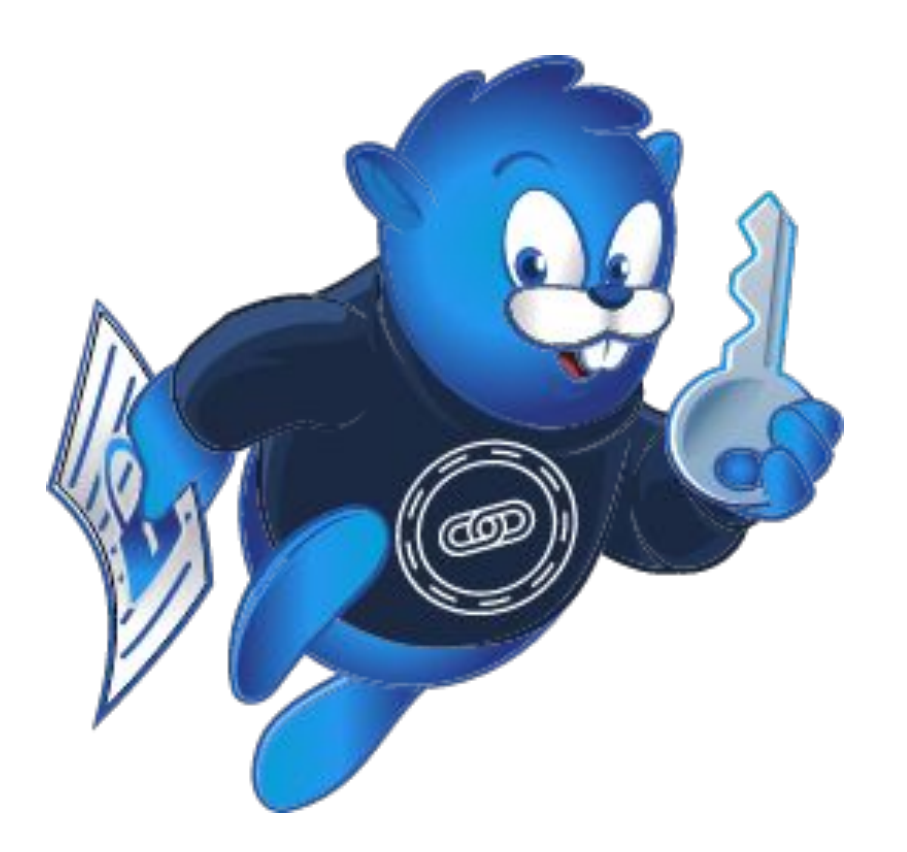

### Very robust

- tables
- indexes
- typed columns
- null values

- May still be a bit unstable
- Some features missing (e.g. alter table, foreign keys)

### Actively worked on

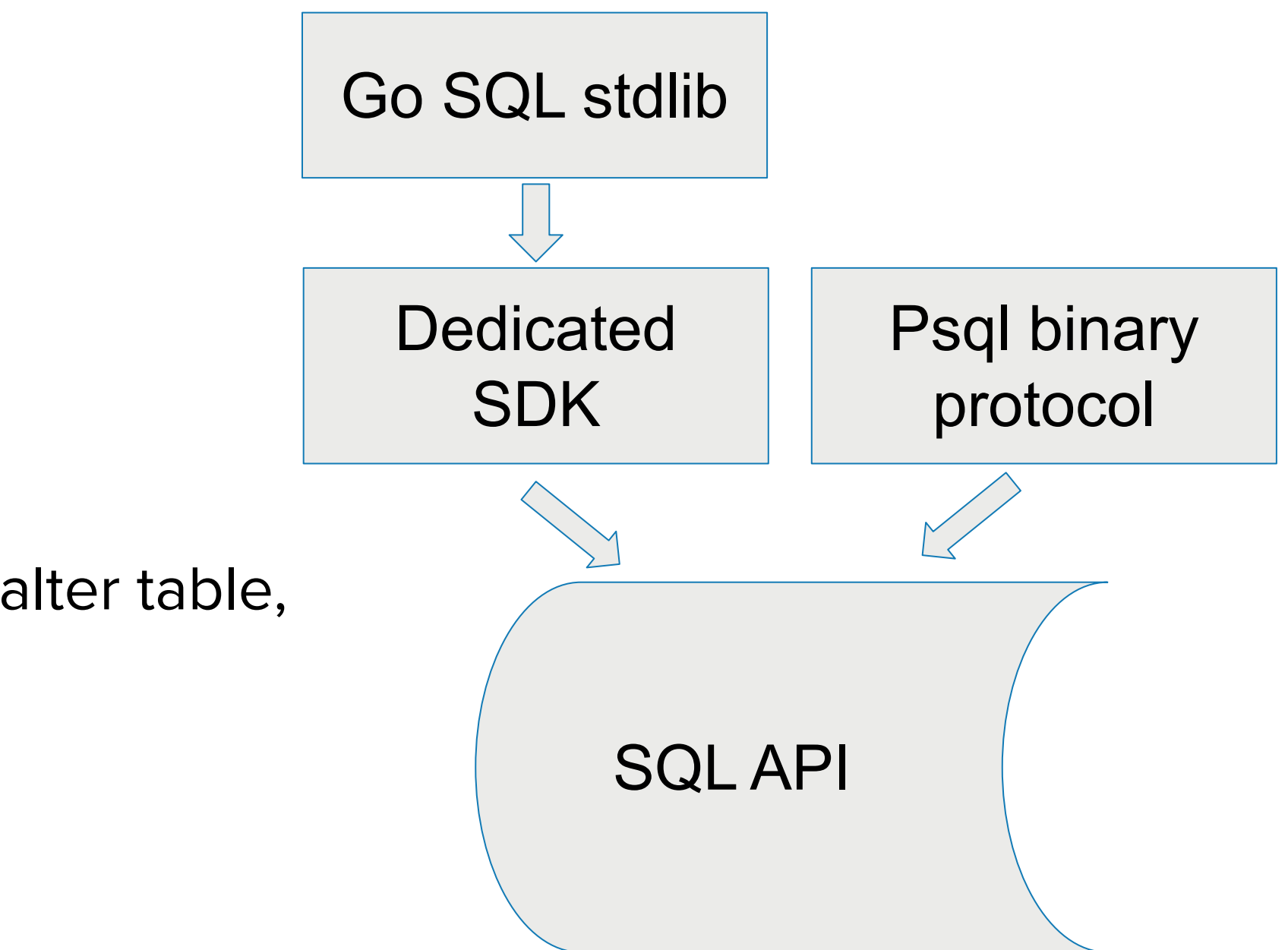

SQL dialect support:

- **INSERT**
- **UPDATE**
- **UPSERT**
- **DELETE**
- SELECT (with JOINs)

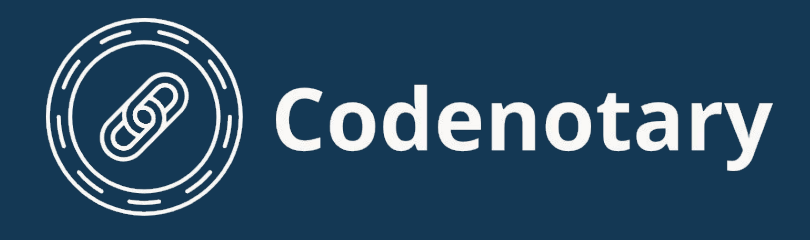

## **Immudb - planned features**

Physical deletion of data

Free disk space once old data is no longer needed (without breaking proofs)

SQL improvements:

- ALTER TABLE
- CREATE INDEX on table with data
- More data types
- expose DB schema in SQL
- support common SQL/ORM libraries (e.g. gorm)
- Improved psql compatibility

Improved transactions:

- Improve transaction API on KV level
- Allow working with both KV and SQL within a single transaction

Performance and scalability improvements

Goal: use immudb as a primary database

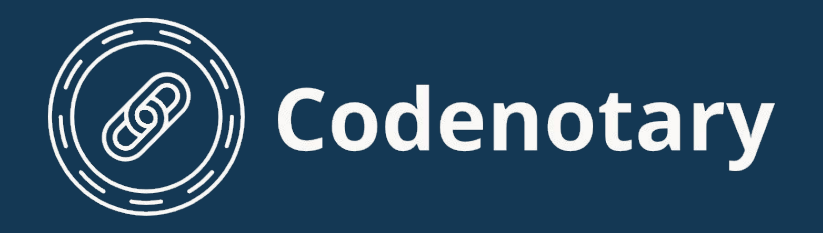

# **DEMO\***

## \*almost live ;)

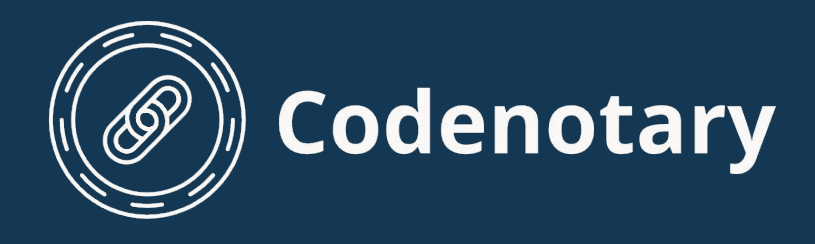

## **immudb - where to use?**

- Important data that must not be tampered with (verification)
- Data that needs full history of all changes (time travel)
- Reliable ledgers and audit trails

Best as a content-specific (e.g. as a document storage) or secondary database protecting most crucial parts of the system

- Frequently changing data such as counters (each update of a value is in fact a new entry)
- Temporary data (no physical deletion of records yet, planned)
- **●** Changing SQL schemas (no schema changes yet, in progress)

May not be good for

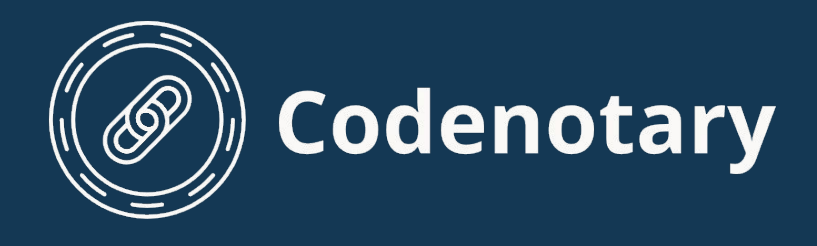

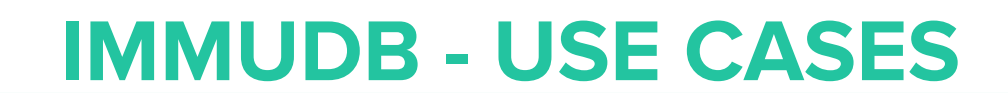

## **immudb - how to use?**

Internal state of immudb must be validated by some external entity

Validation is done when performing a verified operation through SDK or by running dedicated auditor process (immudb in audit mode)

Depending on required security level, it can be implemented in multiple ways

21

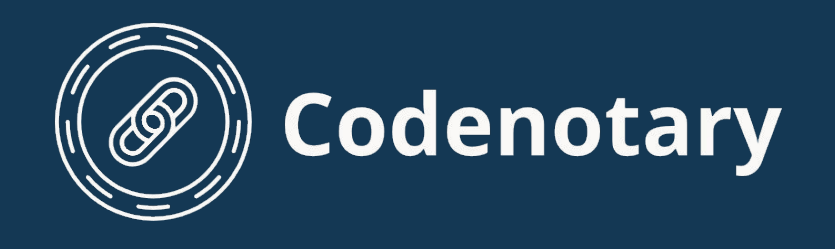

## **immudb - how to use?**

## 1. No verification - just use immudb as a normal database

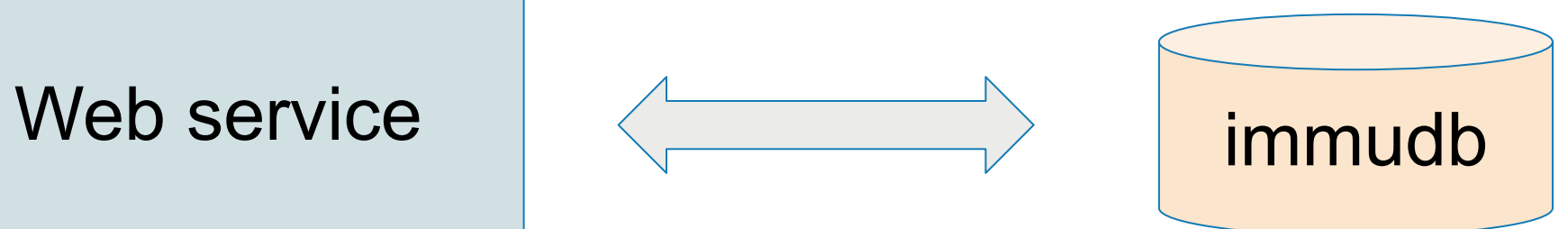

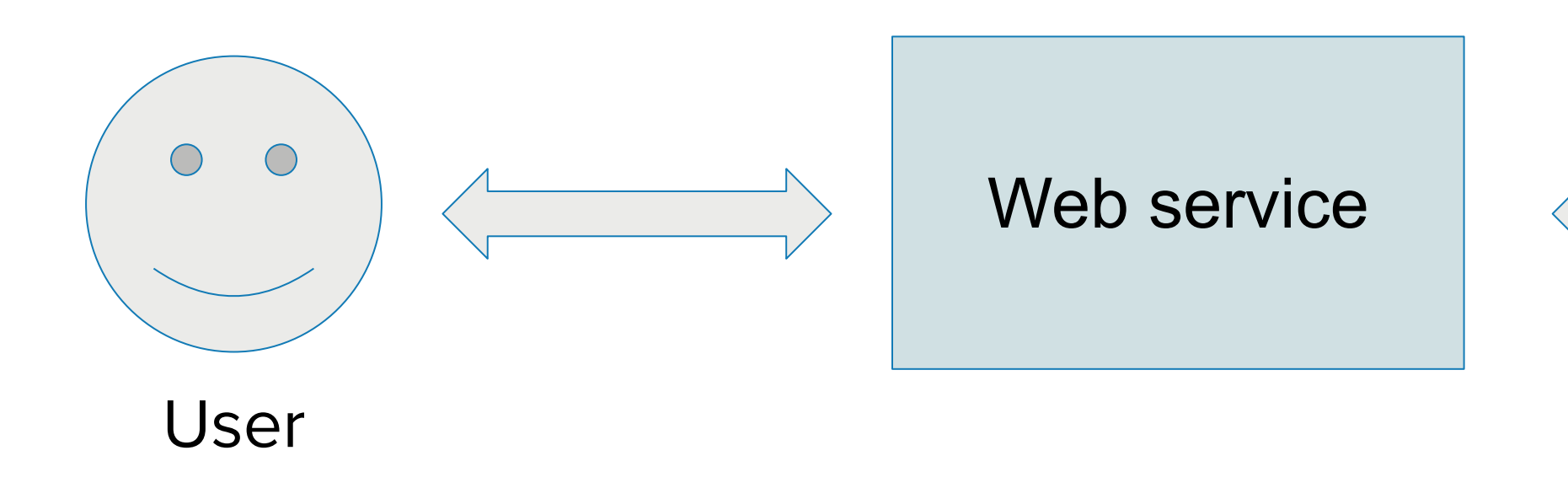

Even though the state is not validated, a separated immudb installation will still be harder to attack than other databases

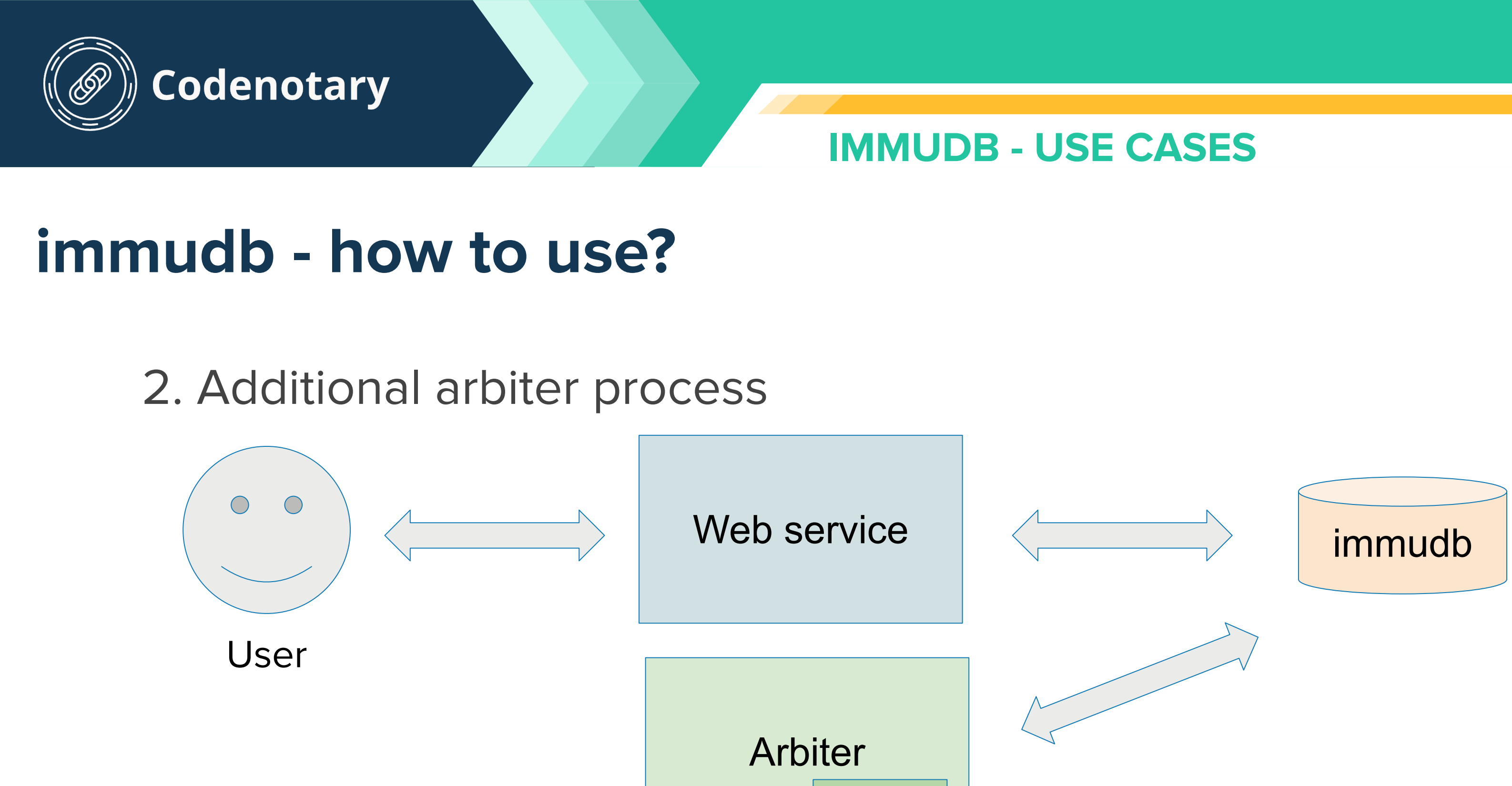

**State** 

Independent arbiter processes check if immudb state moves forward (consistency proof). Independently deployed arbiter is harder to attack.

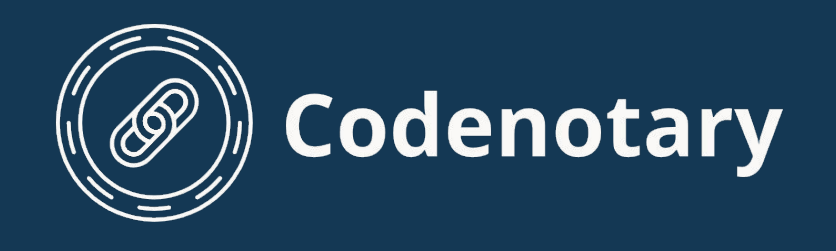

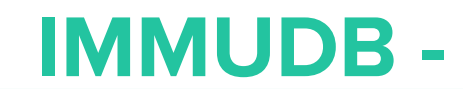

## **immudb - how to use?**

## 3. State validation in the intermediate web service

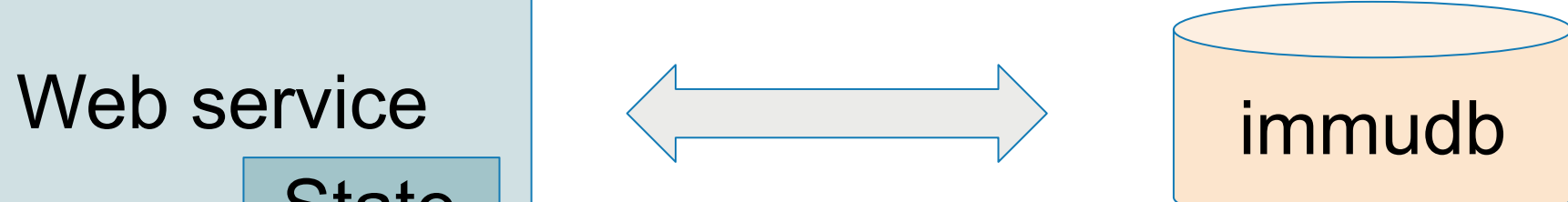

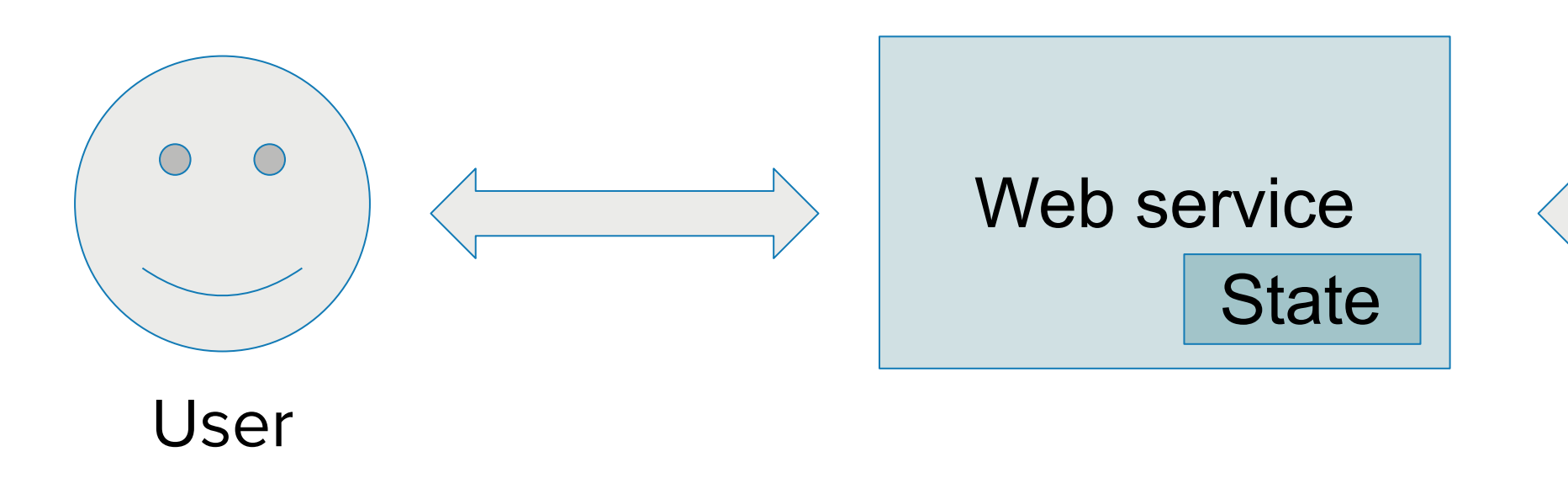

Intermediate web service validates database Compromised database will be detected, but a large attack on whole backend may still get unnoticed

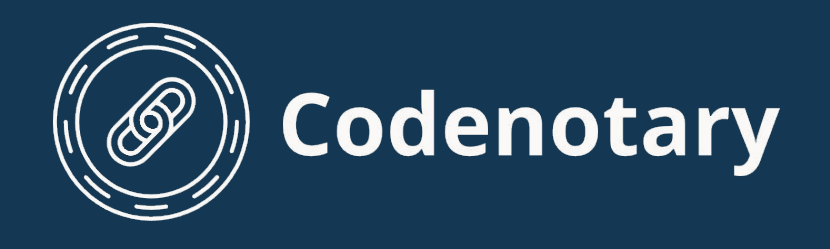

## **immudb - how to use?**

## 4. State validation done by the end user

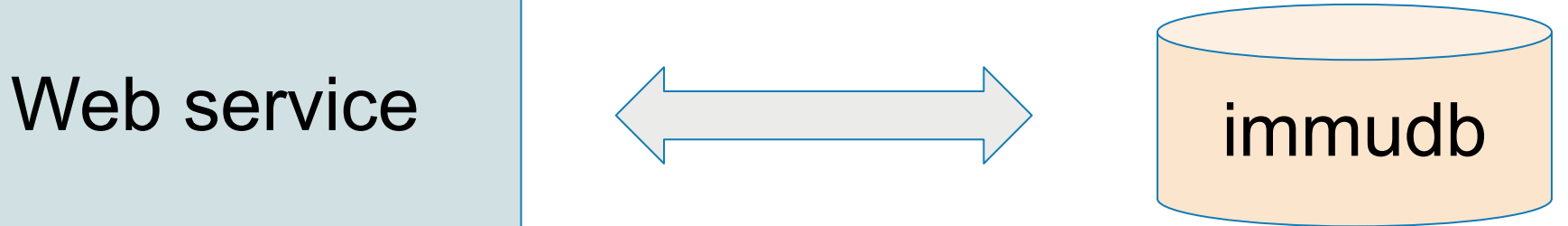

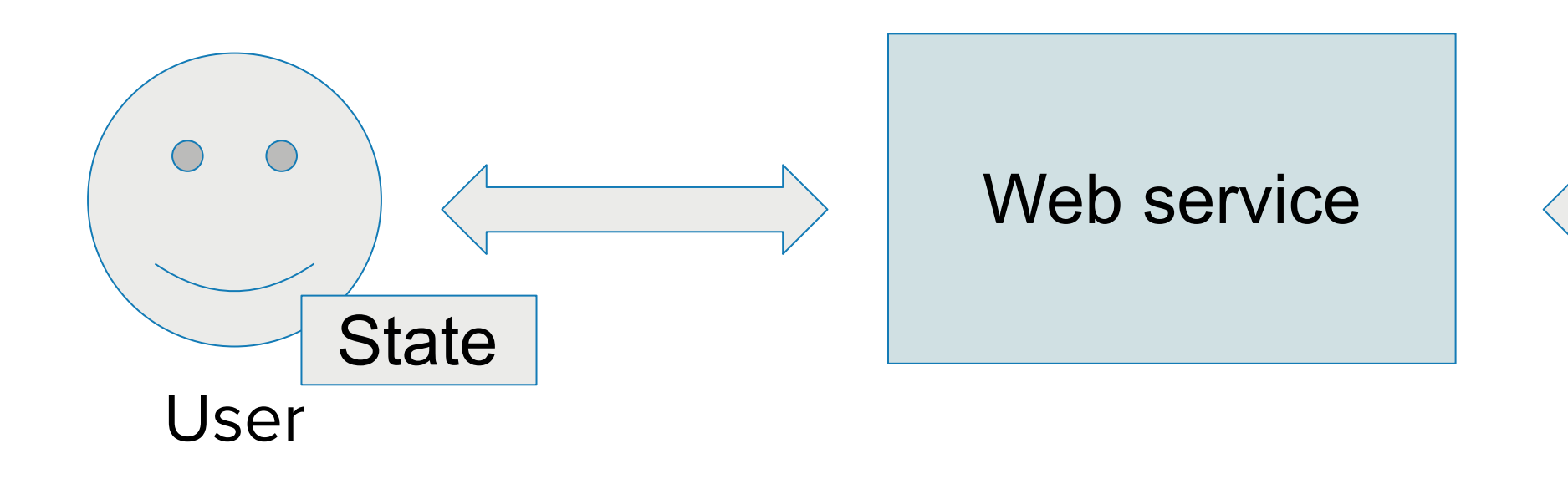

Hard to attack - each user acts as an additional arbiter, malicious player must to attack the backend and all users. Requires frequent validations made by users.

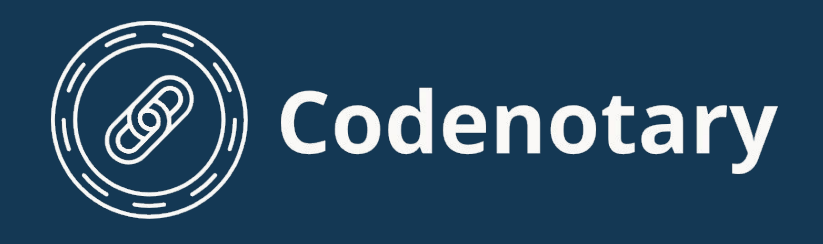

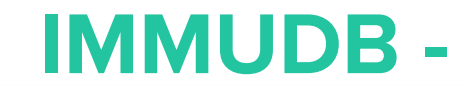

## **immudb - how to use?**

## Paranoid mode - check everything everywhere

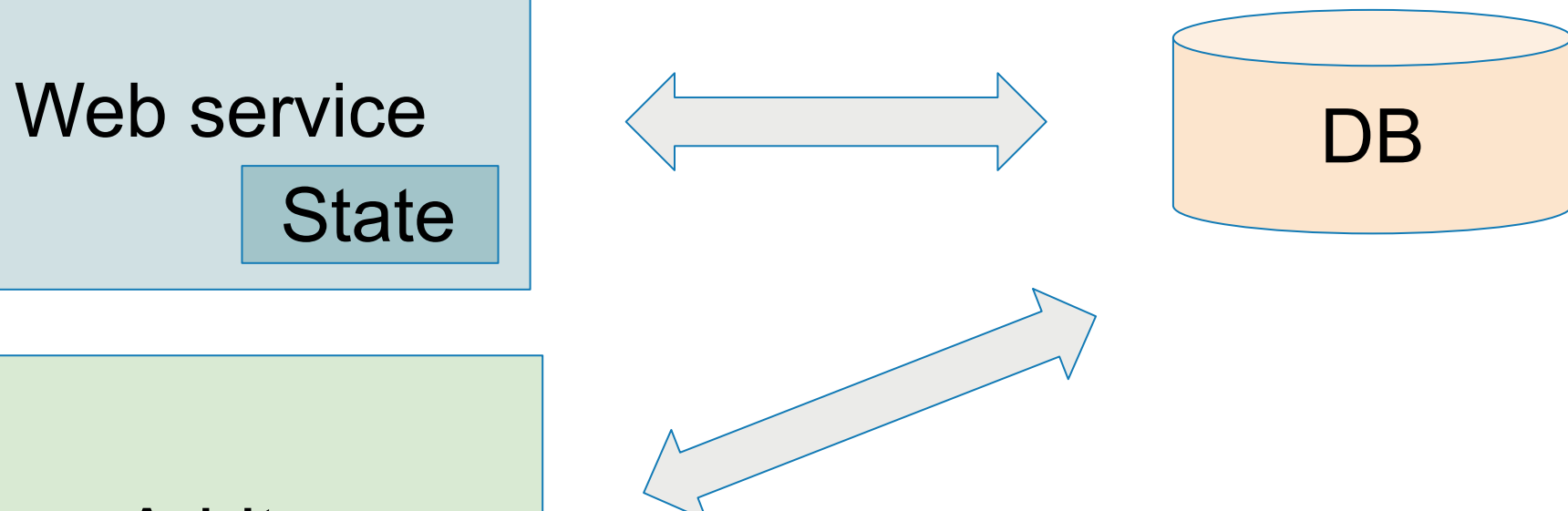

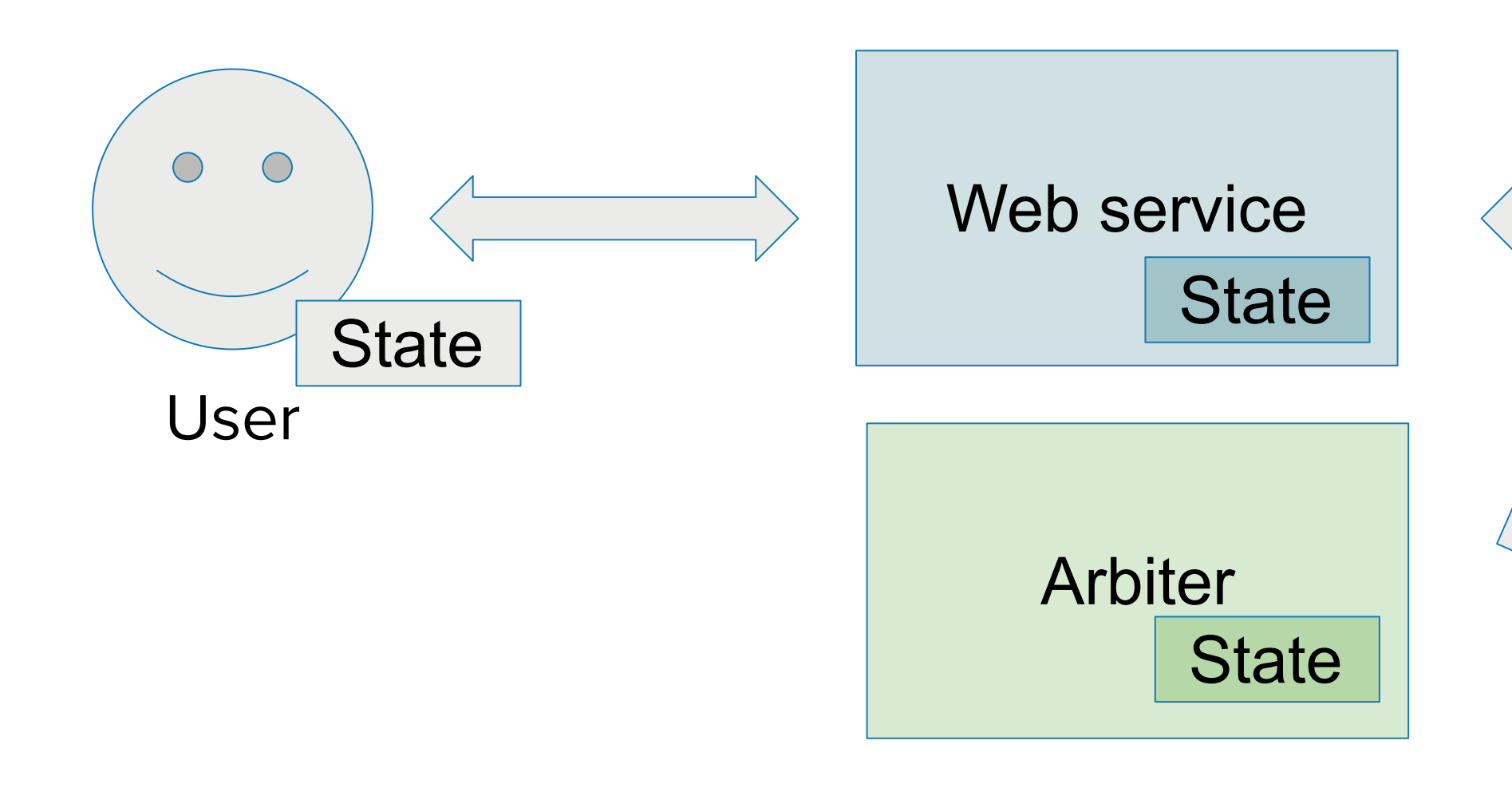

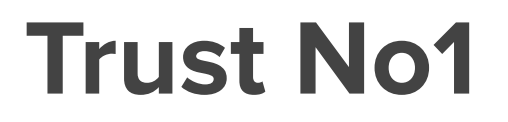

- 
- 

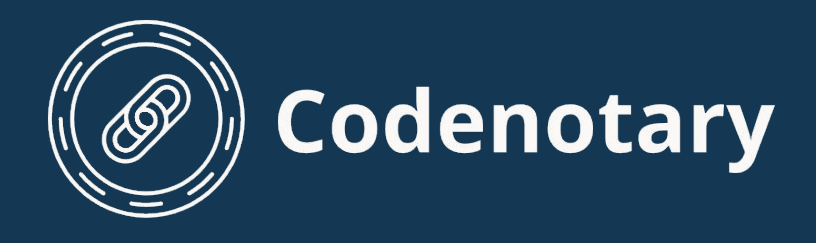

## **immudb - how to use?**

The more validation methods the better

Depends on the runtime environment - e.g. user-side validation may not be possible if there's no storage available

More distributed system is harder to attack - e.g. dedicated arbiters could be installed on different datacenters or cloud providers

## **IMMUDB - CAS ARCHITECTURE EXAMPLE**

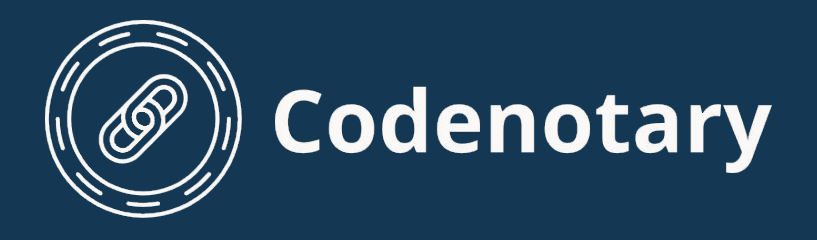

**CAS - Practical example of immudb deployment**

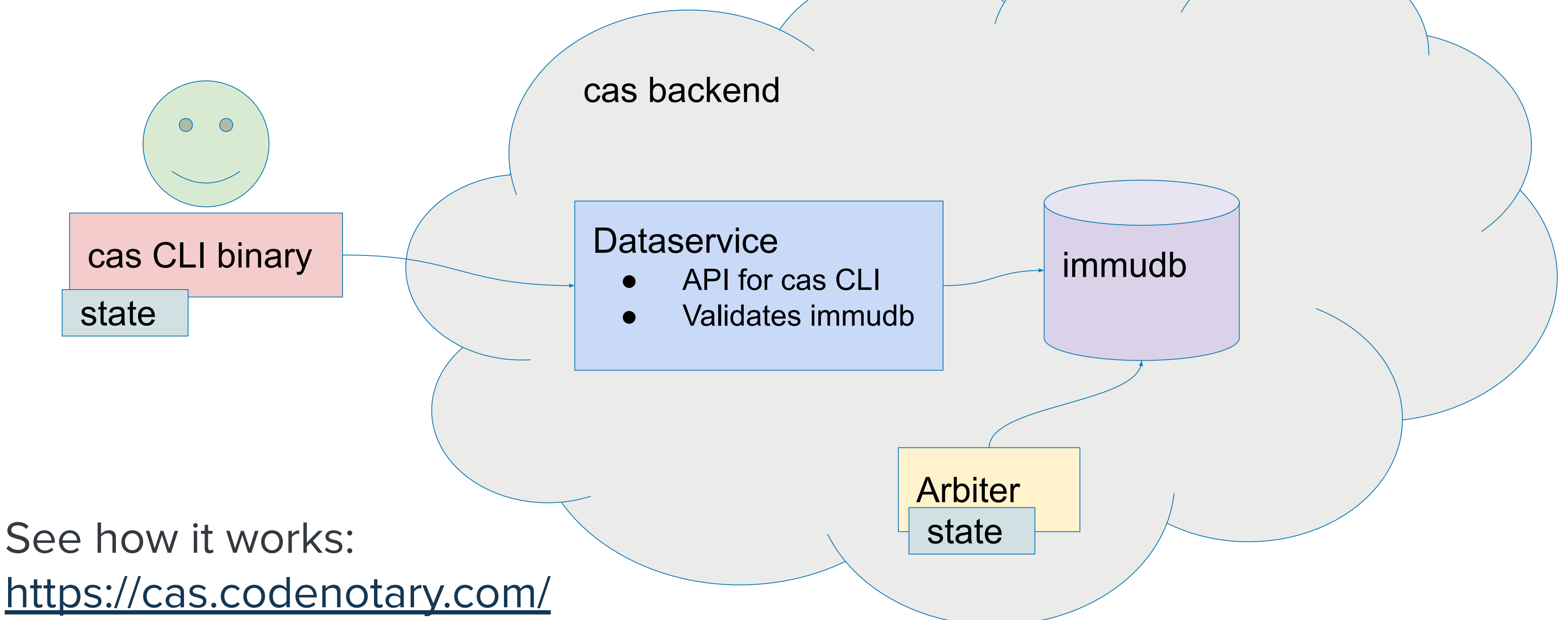

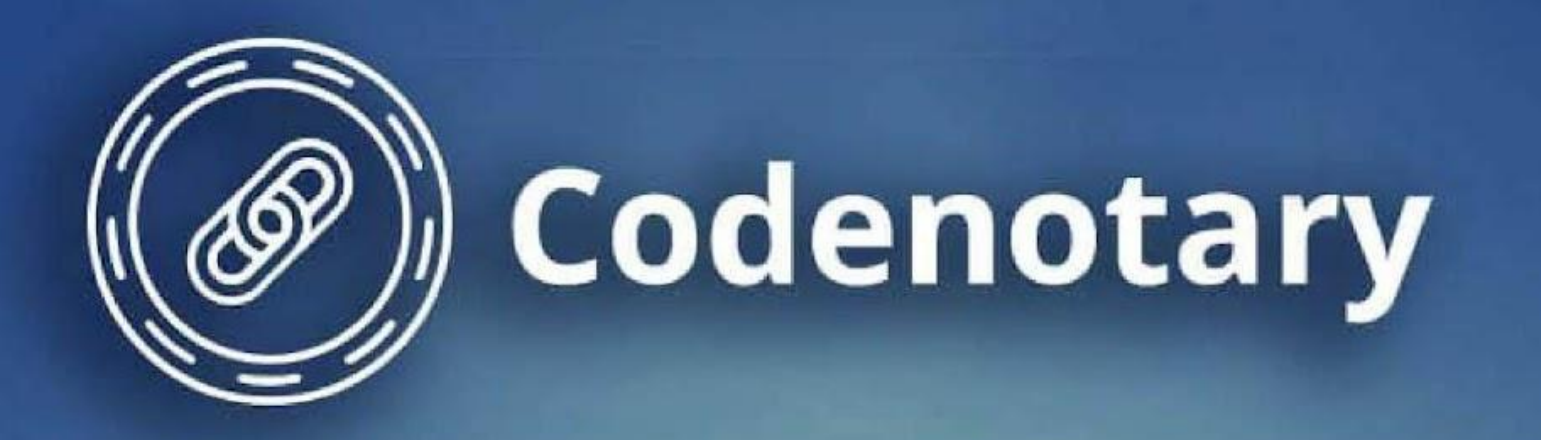

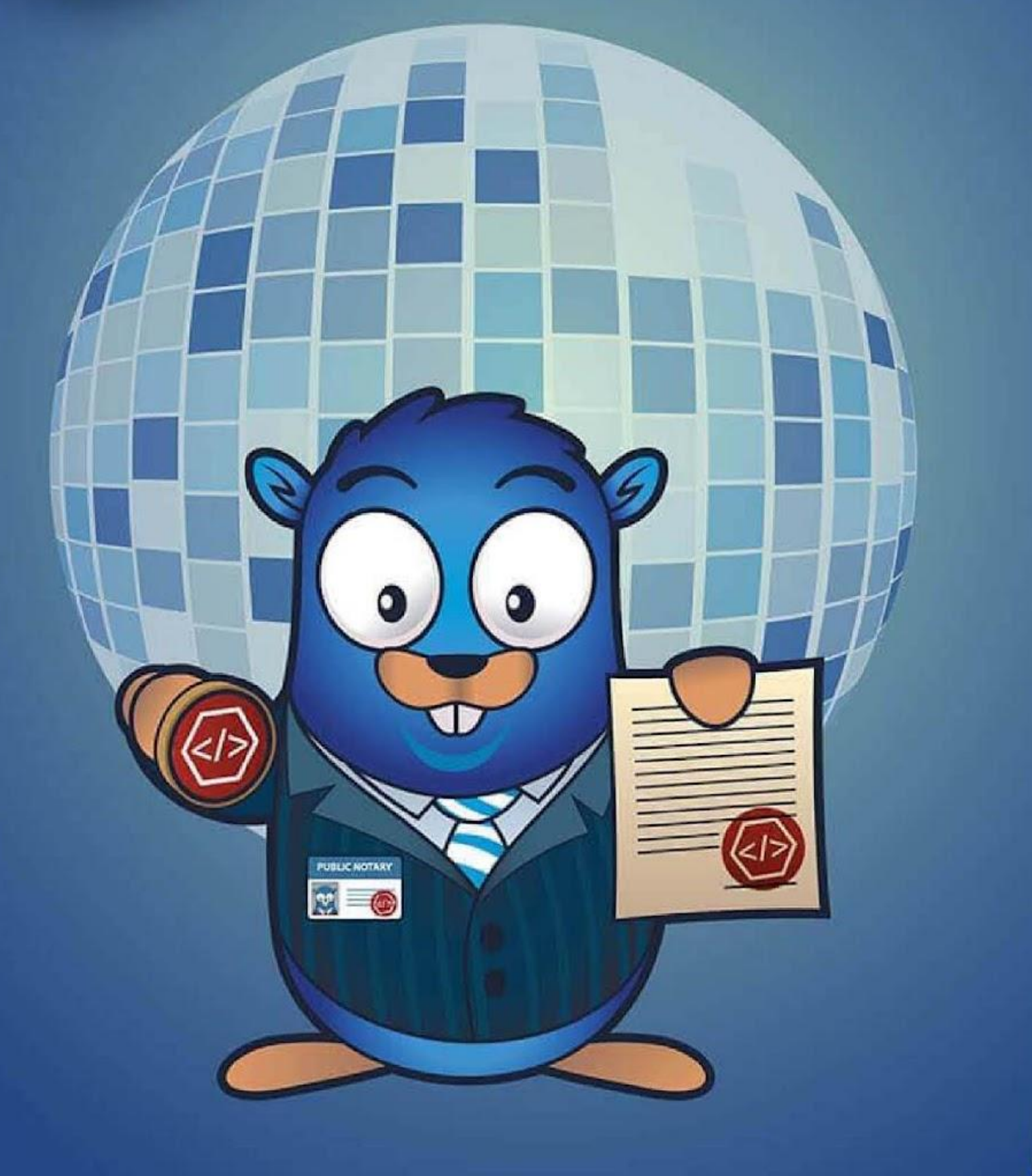

# $\begin{array}{c} \begin{array}{c} \text{I} \\ \text{I} \end{array} \end{array} \begin{array}{c} \begin{array}{c} \text{I} \\ \text{I} \end{array} \end{array} \begin{array}{c} \begin{array}{c} \text{I} \\ \text{I} \end{array} \end{array} \begin{array}{c} \begin{array}{c} \text{I} \\ \text{I} \end{array} \end{array} \begin{array}{c} \begin{array}{c} \text{I} \\ \text{I} \end{array} \end{array} \begin{array}{c} \begin{array}{c} \text{I} \\ \text{I} \end{array} \end{array} \begin{array}{c} \begin{$

<https://immudb.io/> <https://github.com/codenotary/immudb/> <https://docs.immudb.io/> <https://discord.gg/ThSJxNEHhZ>

> <https://codenotary.com/> <https://cas.codenotary.com/>

[bart@codenotary.com](mailto:bart@codenotary.com)

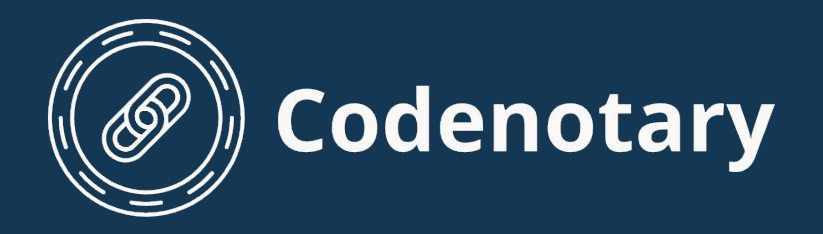

## **Bonus slides**

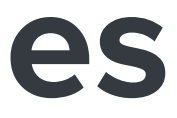

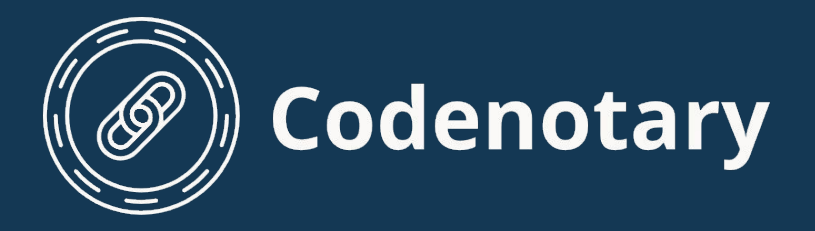

### **Code examples - setup**

```
$ go mod init fosdem-demo # Initialize go module
go: creating new go.mod: module fosdem-demo
go: to add module requirements and sums:
         go mod tidy
$ go get github.com/codenotary/immudb@v1.2.2 && go mod tidy # Get immudb go sdk
go get: added github.com/Masterminds/goutils v1.1.1
go get: added github.com/Masterminds/semver v1.5.0
go get: added github.com/Masterminds/sprig v2.22.0+incompatible
$ ./immudb # Run immudb
\langle ( ) | | | | || | '_ ` _ \| '_ ` _ \| | | |/ _` | '_ \
     | | | | | | | | | | | | |_| | (_| | |_) |
 |_|_| |_| |_|_|_| |_| |_|\__,_|\__,_|_.__.
immudb 1.2.1
Commit : f2a471e4b79811a61af7c2e3411a42740154e687
Built by: bart@codenotary.com
Built at: Mon, 17 Jan 2022 15:21:05 CET
================ Config ================
Data dir : ./data
Address : 0.0.0.0:3322
Metrics address : 0.0.0.0:9497/metrics
Config file : configs/immudb.toml
```
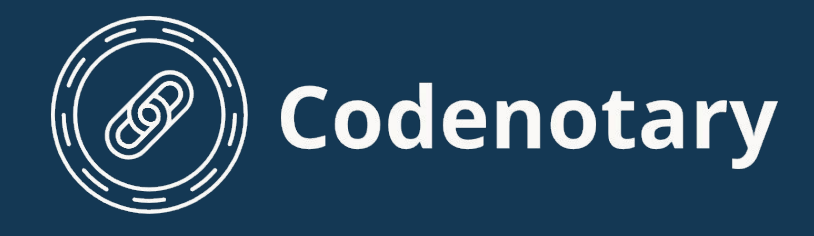

## **Code examples - KV**

```
package main
   "context"
   "fmt"
   immudb "github.com/codenotary/immudb/pkg/client"
func errCheck(err error) {
   if err != nil {
       panic(err)
func main() {
   ctx := context.Background()
   client := immudb.NewClient()
   err := client.OpenSession(
       ctx,
      []byte("immudb"), []byte("immudb"),
       "defaultdb",
   errCheck(err)
  defer client.CloseSession(ctx)
   fmt.Println("Connected")
   key := []byte("fosdem")
   value := []byte("2022")
   tx, err := client.Set(ctx, key, value)
   errCheck(err)
   fmt.Println("TX:", tx.Id)
```

```
func main() {
  ctx := context.Background()
  client := immudb.NewClient()
  err := client.OpenSession(
      ctx,
     []byte("immudb"), []byte("immudb"),
      "defaultdb",
```

```
 errCheck(err)
defer client.CloseSession(ctx)
```
package main

 "context" "fmt"

## Set KV entry with verification

immudb "github.com/codenotary/immudb/pkg/client"

```
func errCheck(err error) {
  if err != nil {
       panic(err)
```
fmt.Println("Connected")

key := []byte("fosdem")

```
 val, err := client.VerifiedGet(ctx, key)
 errCheck(err)
 fmt.Println("Value is:", string(val.Value))
```
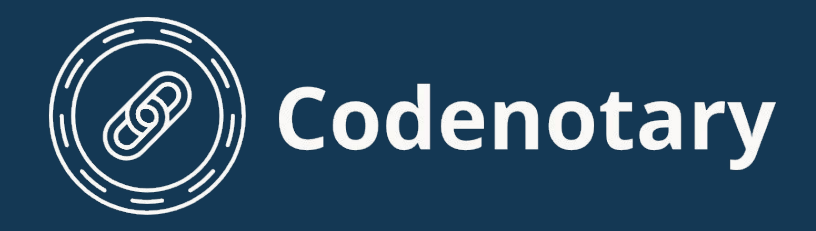

## **Code examples - SQL (native SDK)**

```
package main
import (
   "context"
   "fmt"
   immudb "github.com/codenotary/immudb/pkg/client"
func errCheck(err error) {
   if err != nil {
       panic(err)
func main() {
   ctx := context.Background()
   client := immudb.NewClient()
   err := client.OpenSession(
       ctx,
       []byte("immudb"), []byte("immudb"),
       "defaultdb",
   errCheck(err)
  defer client. CloseSession (ctx)
   fmt.Println("Connected")
```

```
\frac{1}{2}, err = client. SQLExec (ctx,
     CREATE TABLE IF NOT EXISTS demo(
        id INTEGER AUTO INCREMENT,
          event VARCHAR,
          PRIMARY KEY(id)
  `, nil)
 errCheck(err)
\overline{\phantom{a}}, err = client. SQLExec(ctx,
     INSERT INTO demo(event) VALUES('fosdem 2022')
 `, nil)
 errCheck(err)
res, err := client. SQLQuery (ctx,
     SELECT id, event
     FROM demo
     ORDER BY id DESC
     LIMIT 1
  `, nil, true)
 errCheck(err)
 fmt.Printf("Event %d: %s\n",
     res.Rows[ 0].Values[0].GetN(),
     res.Rows[ 0].Values[1].GetS(),
```
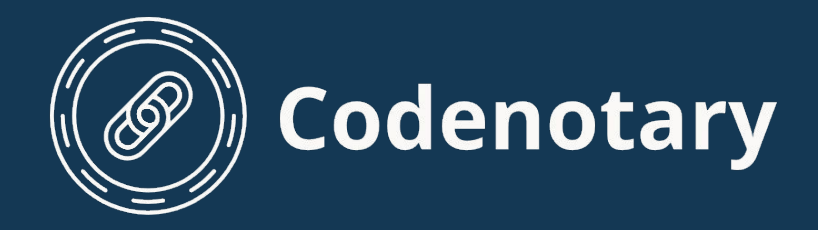

## **Code examples - SQL (stdlib)**

```
 _, err = db.Exec(`
   INSERT INTO demo(event) VALUES('fosdem 2022')
  `, nil)
 errCheck(err)
ows, err := db.Query(`
  SELECT id, event
   FROM demo
   ORDER BY id DESC
   LIMIT 1
  `, nil)
 errCheck(err)
efer rows.Close()
ows.Next()
 id int64
 event string
er = rows.Scan (&id, &event)
rrCheck (err)
mt.Printf("Event %d: %s\n", id, event)
```
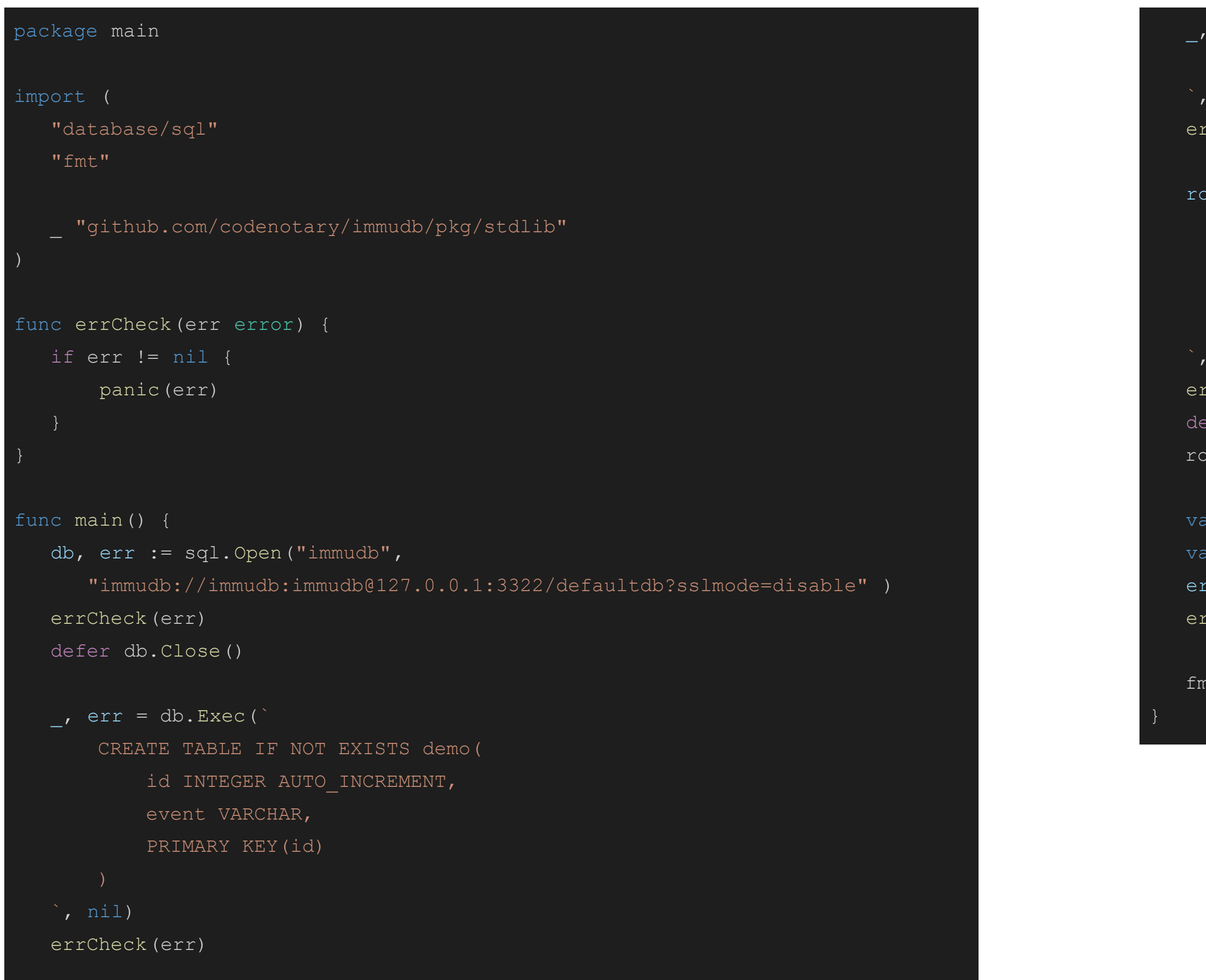

Description of Merkle Trees and proofs in Certificate Transparency logs: <https://datatracker.ietf.org/doc/html/rfc6962#section-2.1>

Alternative KV DB using same techniques (part of sigstore): <https://github.com/sigstore/rekor>

Go mod proxy also uses merkle trees and proofs: <https://youtu.be/KqTySYYhPUE?t=1344>

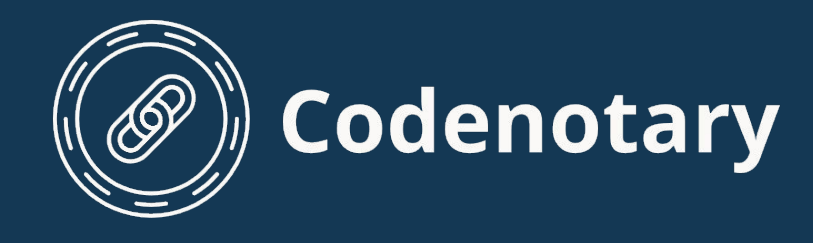

### **More related links if you're interested…**